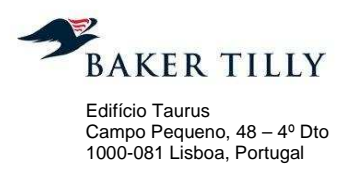

**T**: +351 210 988 710 **F** :+351 210 988 719

www.bakertilly.pt

**ICP – Autoridade Nacional de Comunicações** 

Exame de Conformidade ao Sistema de Contabilidade Analítica dos CTT - Correios de Portugal, S.A. Exercício de 2013

BAKER TILLY, PG & ASSOCIADOS, SROC, S.A. | Inscrição na OROC nº 235 | Capital Social 50.000 Euros | NIPC 509 224 547

A Baker Tilly, PG & Associados, SROC, S.A. é uma firma membro da Baker Tilly International. A Baker Tilly Limitonal Limited é uma sociedade de direito inglês. A Baker Tilly International não presta<br>serviços profissionais a Reino Unido, é proprietária da marca Baker Tilly. A Baker Tilly, PG & Associados, SROC, S.A. não atua como agente da Baker Tilly International e não tem poderes para vincular a Baker Tilly International ou<br>atuar em nome da **omissões das demais. Adicionalmente, nem a Baker Tilly International nem qualquer outra firma membro tem a capacidade de exercer o controlo de gestão de qualquer outra firma membro.** 

**An Independent member of Baker Tilly International** 

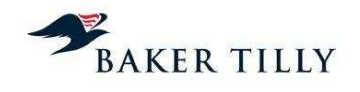

# **Índice**

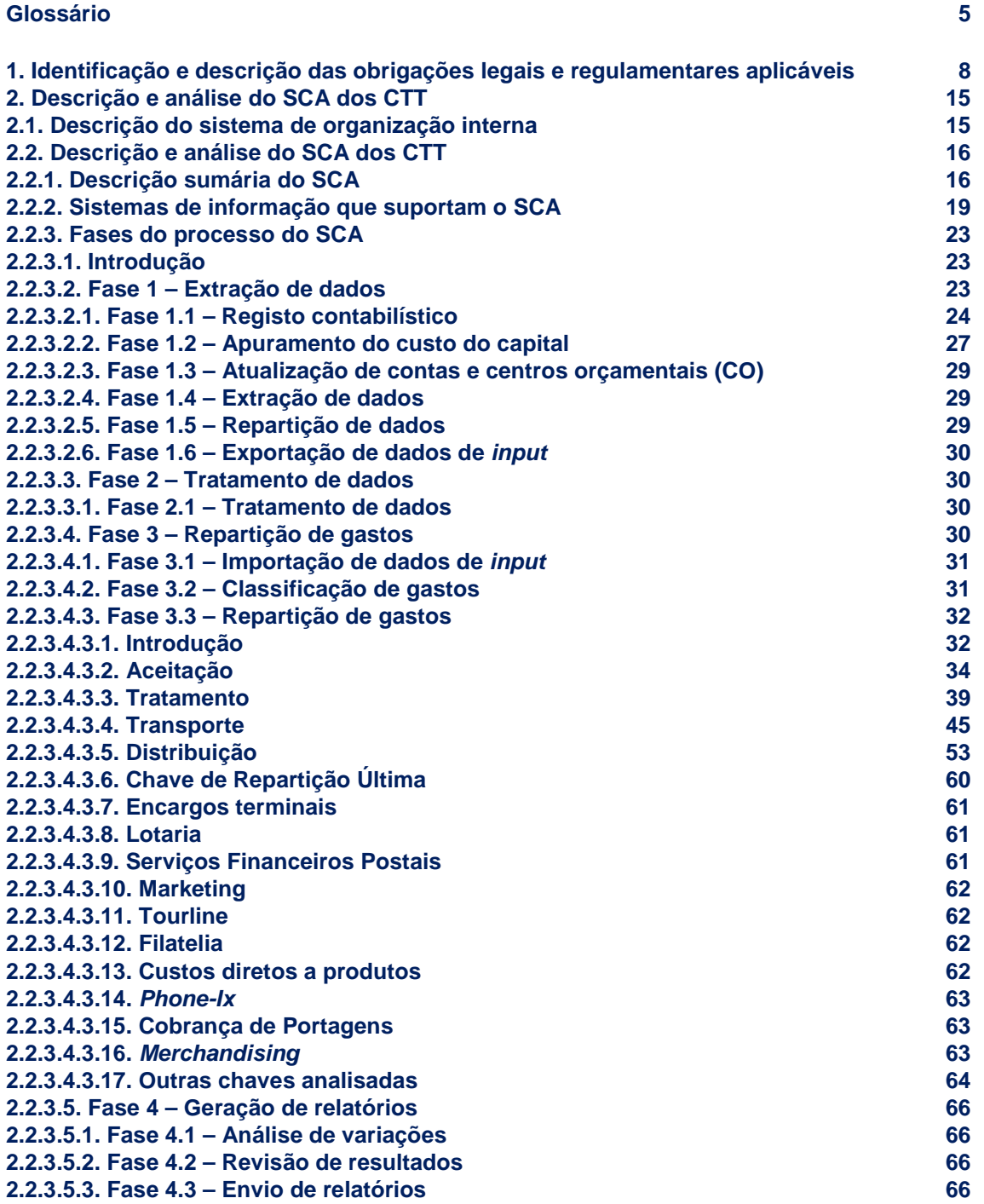

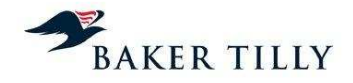

## **Glossário**

## **Conceitos**

**Contabilidade Analítica** – o prestador do serviço universal deverá dispor de um Sistema de Contabilidade Analítica ("SCA") que permita a determinação das receitas e dos gastos, diretos e indiretos (conjuntos e comuns), de cada um dos serviços reservados e não reservados e que, adicionalmente, permita a separação entre os gastos associados às diversas operações básicas integrantes dos serviços postais.

**Encargos Terminais** – remuneração dos prestadores do serviço universal pela distribuição do correio transfronteiriço de entrada, constituído pelos envios postais provenientes de outro Estadomembro ou de um país terceiro.

**Gearing** – rácio entre o endividamento da empresa e o capital próprio.

**Macroatividade** – agregação dos gastos da empresa (gastos com o pessoal, fornecimentos e serviços externos, depreciações, entre outros) com base nas atividades / tarefas similares desenvolvidas no âmbito da prestação de serviços (diretamente ou atividades de suporte). O Departamento de Contabilidade Analítica define quais os gastos que são imputados a cada macroatividade através do ficheiro "**[Informação Confidencial – ("IC")]**".

**Produto Agregado** – conjunto de produtos pertencentes à mesma família (exemplo: Correio Azul Nacional).

**Produto Elementar** – produto desagregado ao nível do tarifário (ex. Correio Azul Nacional até 20g).

**Serviço Universal** – oferta permanente de serviços postais com qualidade especificada, prestados em todos os pontos do território nacional, a preços acessíveis, a todos os utilizadores, visando a satisfação das necessidades de comunicação da população e das atividades económicas e sociais. O âmbito do Serviço Universal é o serviço postal de envios de correspondência, livros, catálogos, jornais e outras publicações periódicas até 2 kg de peso e de encomendas postais até 20 kg de peso, bem como um serviço de envios registados e de um serviço de envios com valor declarado, aplicável quer ao serviço postal no âmbito nacional, bem como ao internacional. O Serviço Universal pode ter âmbito reservado ou não reservado.

**Serviço Reservado** – serviços prestados em regime de exclusividade pelo prestador do serviço universal, compreendendo:

- Serviço postal de envios de correspondência incluindo a publicidade endereçada, quer sejam ou não efetuados por distribuição acelerada, cujo preço seja inferior a duas vezes e meia vezes a tarifa pública de um envio de correspondência do primeiro escalão de peso da categoria normalizada mais rápida, desde que o seu peso seja inferior a 50 g (alterações introduzidas pelo Decreto-Lei n.º 112/2006, de 9 de junho);
- O serviço postal de envios de correspondência registada e de correspondência com valor declarado, incluindo os serviços de citação via postal e notificações penais, dentro dos mesmos limites de preços e peso referidos;
- A emissão e venda de selos e outros valores postais;

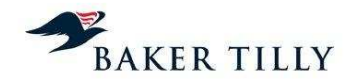

- A emissão de vales postais; e,
- A colocação, na via pública, de marcos e caixas de correio destinados à recolha de envios postais.

**Serviços Não Reservados (Serviços postais em concorrência)** – serviços postais não abrangidos pela definição anterior, nomeadamente:

- A exploração de centros de troca de documentos;
- Envios de correio expresso;
- Envios de correspondência, envios de registados e com valor declarado desde que ultrapassem os limites de preço e de peso que definem os serviços reservados e com peso até 2 kg;
- Envios de encomendas postais até 20 kg de peso; e,
- Envios de livros, catálogos, jornais e outras publicações periódicas até 2 kg de peso.

Estes serviços podem ser explorados pela concessionária do serviço universal ou por outras entidades devidamente habilitadas para o efeito.

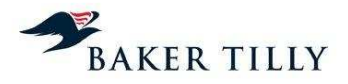

## **Siglas e abreviaturas**

ABC – Activity Based Costing.

ACE – Agrupamento Complementar de Empresas.

ADR – Automatização e Desenvolvimento da Rede.

**[IC]** – **[IC]**.

AOV – Aluguer Operacional de Viaturas.

ATE1 – Estações de correio com um trabalhador.

API – Associação Portuguesa de Imprensa.

BEC – Balcão Estação de Correio – Pequenas estações de correio, normalmente integradas noutros espaços (atualmente em desuso).

**[IC]** – **[IC]** – Ferramenta de suporte aos processos de análise e reporting da informação realizados pelo departamento de contabilidade analítica e que permite a extração do sistema de controlo orçamental (**[IC]**) da informação referente aos centros e contas do controlo orçamental e respetivos gastos associados.

β – Equity Beta.

CA – Conselho de Administração.

CAAT – Computer Assisted Audit Techniques.

CAD – Centros Auxiliares de Distribuição.

CAG – Departamento de Contabilidade Analítica e de Gestão.

CAPM – Capital Asset Pricing Model.

CARC – Centros de Agrupamento e Reserva Contínua.

CDP – Centro de Distribuição Postal.

CEM – Centros de Correio Empresarial.

CEP – Courier, Express and Parcel.

CI – Contas Internacionais.

**[IC]** – **[IC]**.

CO – Centro orçamental.

**[IC]** – **[IC]**,

COC – Centro Operacional de Correio.

COC-C – Centro Operacional de Correios Centro.

COC-N – Centro Operacional de Correios Norte.

COC-S – Centro Operacional de Correios Sul.

CORRE – Correio Expresso de Moçambique, S.A..

Correio Inbound – Correio internacional proveniente de outros países.

Correio Outbound – Correio que é expedido para outros países.

CTC – Centro de Tratamento de Correio.

CTT – CTT – Correios de Portugal, S.A..

CDS – Credit Default Swaps.

CI – Contas Internacionais.

- **[IC] [IC]**.
- **[IC] [IC]**.
- **[IC] [IC]**.
- **[IC] [IC]**.

**[IC]**4 – Código Interno a quatro dígitos.

**[IC]**7 – Código Interno a sete dígitos.

**[IC]**10 – Código Interno a dez dígitos.

CTI – Controlo de Tráfego Internacional.

DCA – Departamento de Contabilidade Analítica.

DEM – Dispositivo Eletrónico de Matrícula.

DGCI – Direcção-Geral das Contribuições e Impostos.

## **[IC]** – **[IC]**.

DR – Demonstração dos Resultados.

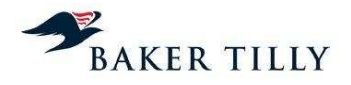

**[IC]** – **[IC]**.

**[IC]** – **[IC]**.

DSTS – Desenvolvimento e Integração de Serviços e Tecnologia, S.A..

- D/E Debt/Equity.
- DEM Dispositivo eletrónico de matrícula.

Diretiva – Diretiva 97/67/CE.

## **[IC]** – **[IC]**.

**[IC]** – **[IC]**.

- DMS Dimson, Marsh, Staunton.
- DTE Distribuição Empresarial.
- EAD Área de Dados e Documentos.
- EC Estação de Correio.
- **[IC] [IC]**.

**[IC]** – **[IC]** – Aplicação informática gerida pelo **[IC]** que permite a obtenção de dados reais sobre tráfego e receita obtida.

- EM Estações Móveis.
- EMS Express Mail Service.
- ENCINT Encomenda Normal Internacional.
- EPMU Equi-Proportional Mark-Up Proportional to cost causality in previously attributed costs.
- EPA Entreposto Postal Aéreo.
- ERP Sistema integrado de gestão.
- FDC Fully Distributed Costs.
- FSE Fornecimentos e Serviços Externos.
- **[IC]** Gestão da Atividade Comercial (módulo de faturação do **[IC]**).
- GC Grandes Clientes.

## **[IC]** – **[IC]**.

GMCS – Gabinete para os Meios de Comunicação Social.

IASB – International Accounting Standards Board.

ICP-ANACOM – ICP – Autoridade Nacional de Comunicações.

- IFRIC International Financial Reporting Interpretations Committee.
- IFRS International Financial Reporting Standards.
- IGIF Instituto de Gestão Informática e Financeira.
- IOS Instituto de Obras Sociais.
- IPK Items per kilo.
- IRC Imposto sobre os rendimentos de pessoas coletivas.
- IVA Imposto sobre o valor acrescentado.
- IPS International Postal System.
- MAIS1 Estações com mais de um trabalhador.
- **[IC]** Folha de caixa das estações e postos de correio.
- **[IC]** Modelo (em suporte informático) onde estão registados os tempos padrão das operações necessárias para a realização das tarefas da fase operacional de Aceitação.
- **[IC] [IC]**.

## **[IC]** – **[IC]**.

MOP – Manutenção de Obras e Património Imobiliário.

MRP – Prémio de Risco do Mercado.

MVNO – Mobile Virtual Network Operator.

MTI – Monitorização do Tráfego Internacional.

## **[IC]** – **[IC]**.

NCRF – Normas Contabilísticas e de Relato Financeiro.

- NI Normas interpretativas.
- OCR Optical Character Recognition.
- OCT Departamento de Organização e Controlo dos Transportes.
- OPE Operações de Correio.

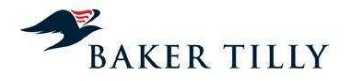

PC – Posto de Correio.

PIB – Produto Interno Bruto.

**[IC]** – **[IC]**.

PME – Pequenas e Médias Empresas.

**[IC]** – **[IC]**.

POC – Plano Oficial de Contabilidade.

POI – Processos, Organização e Informação (Unidade de Serviços Partilhados).

PED – Países em Vias de Desenvolvimento.

PT-ACS – Portugal Telecom - Associação de Cuidados de Saúde.

RAI – Resultado Antes de Impostos.

## **[IC]** – **[IC]**.

REIMS – Remuneration Exchange International Mail System.

RH – Recursos Humanos.

## **[IC]** – **[IC]**.

RCT – Rescisão de contratos de trabalho.

**[IC]** – **[IC]**.

**[IC]** – **[IC]**.

Rf – Taxa de Juro Sem Risco.

SCA – Sistema de Contabilidade Analítica.

SCF – Serviços de Contabilidade e Finanças.

SCL – Serviços de Compras e Logística.

SFP – Serviços Financeiros Postais.

SGC – Serviço a Grandes Clientes.

SIGLO - Sistema Integrado de Gestão do Lojas.

**[IC]** – **[IC]**.

SNC – Sistema de Normalização Contabilística.

SNC² – Serviço Nacional de Clientes.

SNG – Unidade de Sourcing e Negociação.

SNU – Serviço Não Universal.

SNUNR – Serviço Não Universal Não Reservado.

SNUR – Serviço Não Universal Reservado.

SOE – Soluções Empresariais.

SRD – Seleções do Reader's Digest.

SU – Serviço Universal.

SUNR – Serviço Universal Não Reservado.

SUR – Serviço Universal Reservado.

SDO – Suporte à Distribuição Online.

SIC – Standing Interpretations Committee.

## **[IC]** – **[IC]**.

SCT – Suspensão de contratos de trabalho.

SOHO – Small Office / Home Office.

TE – Cálculo do custo do capital utilizando a taxa efetiva de imposto.

TDT – Televisão Digital Terrestre.

TL – Cálculo do custo do capital utilizando a taxa legal / nominal de imposto.

**[IC]** – **[IC]**.

UEC – Unidade Equivalente de Correio.

UN-SFP – Unidade de Negócio de Serviços Financeiros Postais.

UPU – União Postal Universal.

USP – Unidade de Serviços Partilhados.

**[IC]** – **[IC]**.

WACC – Weighted Average Cost of Capital.

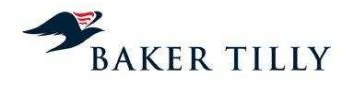

## **1. Identificação e descrição das obrigações legais e regulamentares aplicáveis**

De acordo com informações prestadas pelo ICP-ANACOM, em 31 de dezembro de 2013 eram aplicáveis ao serviço postal universal as seguintes normas:

- A Diretiva Postal (Diretiva 97/67/CE, de 15 de dezembro de 1997, alterada pela Diretiva 2002/39/CE, de 12 de junho e pela Diretiva 2008/6/CE, de 20 de fevereiro);
- A Lei Postal (Lei n.º 17/2012, de 26 de abril, que transpõe a Diretiva 2008/6/CE, de 20 de fevereiro, com as alterações introduzidas pelo Decreto-Lei n.º 160/2013, de 19 de novembro, que revoga a Lei n.º 102/99, de 26 de julho, com as alterações introduzidas pelos Decreto-Lei n.º 150/2011, de 7 de maio, 116/2003, de 12 de junho, e 112/2006, de 9 de junho);
- As bases da Concessão do Serviço Postal Universal (Decreto-Lei n.º 448/99, de 4 de novembro, alterado pelos Decreto-Lei n.º 150/2001, de 7 de maio, 116/2003, de 12 de junho, 112/2006, de 9 de junho e 160/2013, de 19 de novembro);
- O Contrato de Concessão do Serviço Postal Universal, de 1 de setembro de 2000 (alterado em 9 de setembro de 2003, em 26 de julho de 2006 e em 26 de abril de 2012);
- O Convénio de Preços do Serviço Postal Universal celebrado entre os CTT e o ICP-ANACOM, em 10 de julho de 2008.

Nos capítulos seguintes descrevemos sumariamente as obrigações dos CTT previstas na legislação nacional, comunitária e regulamentar.

## **1.1. Diretiva Postal**

## Diretiva 97/67/CE

A Diretiva Postal compreende a Diretiva 97/67/CE, de 15 de dezembro de 1997, a qual foi alterada pela Diretiva 2002/39/CE, de 12 de junho e pela Diretiva 2008/6/CE, de 20 de fevereiro. Esta Diretiva estabelece regras comuns a serem adotadas por todos os Estados-membros, tendo em consideração os seguintes objetivos comunitários:

- Garantir ao nível da Comunidade um serviço postal universal que corresponda a um conjunto mínimo de serviços de qualidade especificada, a prestar em todos os Estadosmembros, a um preço acessível a todos os utilizadores, independentemente da sua localização geográfica na Comunidade;
- Garantir a eficiente prestação do serviço universal, que consiste em oferecer a todos os utilizadores um acesso fácil à rede postal, pela prestação, nomeadamente, de um número suficiente de pontos de acesso e garantindo condições satisfatórias do ponto de vista da frequência da recolha e da distribuição, satisfazendo as necessidades fundamentais dos utilizadores e garantindo-lhe um tratamento equitativo e não discriminatório;
- Garantir que o funcionamento do serviço universal deve ser assegurado em condições financeiras equilibradas, justificando manter um conjunto de serviços de âmbito reservado ao prestador de serviço universal, sem prejuízo da aplicação das regras de concorrência;

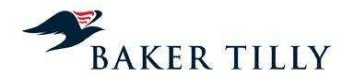

- Garantir aos Estados-membros a faculdade de subordinar a concessão de licenças a obrigações de prestação do serviço universal ou a contribuições financeiras para um fundo de compensação destinado a compensar o prestador de serviço universal pela prestação de serviços que representem encargos financeiros não razoáveis;
- Garantir que as medidas adotadas, no âmbito do serviço postal universal, irão assegurar o caráter transparente e não discriminatório das condições de acesso à rede postal pública, bem como, de forma a evitar distorções da concorrência, irão garantir uma gestão correta do serviço universal, através da aplicação de tarifas objetivas, transparentes, não discriminatórias e orientadas em função dos gastos;
- Garantir que a remuneração da prestação do serviço postal transfronteiriço intracomunitário seja orientada para cobrir os gastos de entrega suportados pelos prestadores do serviço universal no país de destino e que esta remuneração deverá criar um incentivo destinado a manter ou melhorar a qualidade do serviço transfronteiriço através da utilização de métricas de qualidade de serviço;
- Garantir que existe uma separação contabilística, por parte do prestador de serviço universal, entre os diferentes serviços reservados e os não reservados de forma a introduzir transparência nos gastos reais dos diferentes serviços;
- Garantir que os prestadores de serviço universal, deverão implementar sistemas de contabilidade analítica, que possam ser fiscalizados por uma entidade independente, através dos quais os gastos possam ser imputados aos serviços com o maior rigor possível e segundo processos transparentes, pela aplicação do princípio da distribuição total dos gastos;
- Garantir aos Estados-membros a competência de definir o estatuto de uma ou mais entidades reguladoras nacionais, que garantam o bom funcionamento do serviço universal, bem como a concorrência leal no setor reservado e não reservado.

Esta Diretiva tem como principal objetivo garantir que exista uma efetiva gestão do serviço universal de forma a evitar distorções da concorrência, bem como garantir que as tarifas aplicadas a este serviço sejam objetivas, transparentes, não discriminatórias e orientadas em função dos gastos.

O artigo 7º da Diretiva estabelece ainda os serviços que podem ser reservados por cada Estadomembro ao prestador do serviço universal, nomeadamente a recolha, triagem, transporte e entrega dos envios de correspondência interna de preço inferior ao quíntuplo da tarifa pública de um envio de correspondência do primeiro escalão de peso da categoria normalizada mais rápida (caso exista) de peso inferior a 350 gramas.

Relativamente ao SCA, esta Diretiva estabelece que os prestadores de serviço universal deverão manter contas separadas, discriminando todos os serviços incluídos no setor reservado e não reservado. Estabelece também que as contas dos serviços não reservados deverão estabelecer uma nítida distinção entre os serviços que pertencem ao serviço universal e os serviços que a este não pertencem.

De acordo com esta Diretiva, o SCA deve imputar os gastos a cada um dos serviços reservados ou não reservados, da seguinte forma:

• Devem ser imputados a um serviço os gastos que lhe sejam diretamente atribuíveis;

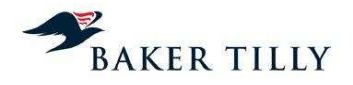

- Os gastos comuns, ou seja os gastos que não possam ser diretamente atribuídos a um serviço, devem ser imputados da seguinte forma:
	- o Sempre que possível, os gastos comuns devem ser imputados com base na análise direta da origem dos próprios gastos;
	- o Quando a análise direta não for possível, as categorias de gastos comuns devem ser imputadas com base numa ligação indireta a outra categoria ou grupo de categorias de gastos relativamente aos quais seja possível efetuar uma imputação ou atribuição direta. A ligação indireta deve basear-se em estruturas de custo comparáveis;
	- o Quando não for possível estabelecer medidas diretas ou indiretas de repartição dos gastos, a categoria de gastos deve ser imputada com base numa chave de repartição geral calculada em função da relação entre todas as despesas direta ou indiretamente imputadas ou atribuídas, por um lado, a cada um dos serviços reservados e, por outro, aos outros serviços.

Esta Diretiva vem ainda definir a criação, por parte de cada Estado-membro, de uma ou mais entidades reguladoras nacionais para o setor postal, juridicamente distintas e funcionalmente independentes. Estas deverão assegurar o cumprimento das obrigações decorrentes da Diretiva, podendo ter como atribuição assegurar o cumprimento das regras de concorrência no setor postal.

Compete igualmente à entidade reguladora nacional, o ICP-ANACOM, assegurar que:

- A conformidade do SCA implementado pelo prestador do serviço universal seja fiscalizada por um organismo competente e independente; e,
- Seja periodicamente publicada uma declaração de comprovação da conformidade e manter disponíveis, com um adequado nível de pormenor, informações sobre os sistemas de contabilidade analítica aplicados pelo prestador do serviço universal, devendo submeter essa informação à apreciação da Comissão Europeia, sempre que esta o requerer.

#### Diretiva 2002/39/CE

A Diretiva Postal foi revista em junho de 2002, tendo sido emanada a Diretiva 2002/39/CE, de 10 de junho de 2002.

Esta segunda Diretiva prevê o estabelecimento, a nível comunitário, de uma abertura gradual e controlada do mercado das correspondências postais à concorrência, concedendo a todos os prestadores de serviço universal o tempo necessário à aplicação das medidas de modernização e reestruturação que assegurem a viabilidade do setor no longo-prazo. Neste sentido, esta Diretiva prevê reduções nos limites de peso dos serviços que podem estar incluídos no âmbito reservado aos prestadores de serviço universal, bem como a liberalização do correio transfronteiriço de saída.

Desta forma, esta segunda diretiva estabelece fundamentalmente um aditamento ao artigo 7º da Diretiva 97/67/CE, relativo ao âmbito dos serviços reservados aos prestadores do serviço universal. Esses serviços devem limitar-se à recolha, triagem, transporte e entrega dos envios de correspondência interna e dos envios de correio transfronteiriço de entrada, quer sejam ou não efetuados por distribuição acelerada, dentro do limite de peso de 100 gramas, a partir de 1 de janeiro de 2003, e de 50 gramas, a partir de 1 de janeiro de 2006. A Diretiva estabelece ainda que

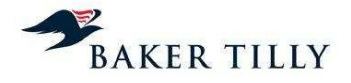

estes limites de peso não serão aplicáveis, a partir de 1 de janeiro de 2003, se o preço for igual ou superior ao triplo da tarifa pública de um envio de correspondência do primeiro escalão de peso da categoria mais rápida e, a partir de 1 de janeiro de 2006, se o preço for igual ou superior a duas vezes e meia essa mesma tarifa.

Esta Diretiva estabelece também um aditamento ao artigo 12º da Diretiva 97/67/CE, definindo que as tarifas de condições especiais para entidades que efetuem envios de correspondências em quantidades elevadas, devem ter em consideração os gastos evitados em relação ao serviço normalizado que oferece a totalidade das prestações de recolha, transporte, triagem e entrega. Estas condições devem ser aplicadas de igual forma tanto na relação entre terceiros como na relação entre terceiros e os prestadores do serviço universal que prestam também serviços equivalentes. Os particulares que efetuem envios em condições similares deverão usufruir das mesmas tarifas, mantendo-se portanto os princípios da transparência e da não discriminação das tarifas.

De acordo com o mesmo artigo, é igualmente vedada a concessão de subvenções cruzadas a serviços universais não incluídos no setor reservado, com base em receitas provenientes dos serviços de setor reservado, exceto na eventualidade de essas subvenções cruzadas se considerarem absolutamente necessárias para o cumprimento de obrigações específicas do serviço universal na área concorrencial.

### Diretiva 2008/6/CE

Esta Diretiva foi transposta para o ordenamento jurídico português pela Lei n.º 17/2012 de 26 de abril, sendo aplicável apenas desde os resultados de 2012 (ver capítulo 1.2.). Esta Diretiva introduziu várias alterações à Diretiva 97/67/CE, nomeadamente no que respeita ao financiamento do serviço universal, ao custo líquido do financiamento do serviço universal, à área reservada ao prestador do serviço universal e à futura e progressiva abertura dos mercados postais à concorrência.

De acordo com esta Diretiva foi efetuado um estudo prospetivo que avalia, para cada Estadomembro, o impacto produzido no serviço universal pela plena realização do mercado interno dos serviços postais comunitários em 2009, tendo-se concluído que o objetivo básico de assegurar a prestação sustentável de um serviço universal pode ser assegurado em toda a Comunidade sem ser necessária a existência de uma área reservada. Assim sendo, a área reservada deverá deixar de ser a solução privilegiada para o financiamento do serviço universal.

Desta forma, pode ser necessário para alguns Estados-membros o financiamento externo dos gastos líquidos do serviço universal. Este financiamento deverá seguir os princípios da transparência, não discriminação e proporcionalidade previstos na Diretiva 97/67/CE, sendo o custo líquido calculado, sob o controlo da autoridade reguladora nacional, como a diferença entre os gastos líquidos em que o prestador de serviço universal incorre ao operar no âmbito do serviço universal e ao operar fora dessa obrigação. Este cálculo deverá considerar o direito do prestador do serviço universal de obter um lucro razoável e criar incentivos à rendibilidade.

Assim sendo, caso um Estado-membro determine que as obrigações do serviço universal implicam um custo líquido e representam um encargo financeiro não razoável para o prestador do serviço universal, este poderá estabelecer um mecanismo para compensar o prestador do serviço através de fundos públicos ou um mecanismo para partilhar o custo líquido das obrigações do serviço universal entre os prestadores de serviços e / ou os utilizadores.

Relativamente ao SCA, esta Diretiva introduz alterações à primeira Diretiva Postal na medida em que, de acordo com as alterações introduzidas ao artigo 14º da Diretiva 97/67/CE, estabelece que

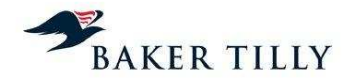

o prestador do serviço universal deverá manter as contas separadas nos respetivos sistemas de contabilidade analítica, de forma a distinguir claramente os serviços e produtos que pertencem ao serviço universal dos que não pertencem. Esta distinção irá contribuir para que os Estadosmembros e as respetivas autoridades reguladoras possam calcular o custo líquido do serviço universal. De acordo com este artigo, os gastos comuns necessários para prestar serviços universais e não universais devem ser corretamente atribuídos, devendo ser aplicados os mesmos fatores de gastos a ambos os serviços.

### **1.2. Lei Postal ("Lei de Bases do Serviço Postal" até 31 de dezembro de 2011)**

A Lei de Bases do Serviço Postal ("Lei de Bases") foi inicialmente estabelecida pela Lei n.º 102/99, de 26 de julho, tendo sido posteriormente alterada pelos Decreto-Lei n.ºs 150/2001, de 7 de maio, 116/2003, de 12 de junho, e 112/2006, de 9 de junho, compreendendo as bases gerais a que obedecia o estabelecimento, a gestão e a exploração de serviços postais até ao exercício findo em 31 de dezembro de 2011). Em 2013, a Lei Postal encontra-se estabelecida pela Lei n.º 17/2012, de 26 de abril com as alterações posteriores do Decreto-Lei n.º 116/2013, de 19 de novembro, que revogou as disposições legais previstas nas leis e decretos-lei anteriormente promulgados que estabeleciam a Lei de Bases, tendo em consideração as disposições previstas no seu artigo 61.º.

A Lei Postal tem como objeto e âmbito a definição das bases gerais a que obedece o estabelecimento, a gestão e a exploração de serviços postais no território nacional, bem como os serviços internacionais com origem ou destino no território nacional. A Lei Postal compreende igualmente a determinação da rede postal, das operações integrantes do serviço postal, das diferentes formas de envio postal, do serviço universal e dos serviços reservados, bem como as inerentes responsabilidades de cada uma destas determinações.

A promulgação da Lei n.º 17/2012, de 26 de abril, estabeleceu o novo regime jurídico aplicável à prestação de serviços postais em plena concorrência no território nacional, bem como de serviços internacionais com origem ou destino no território nacional. Esta lei revoga a Lei n.º 102/99, de 26 de julho, e transpõe para o ordenamento jurídico português as disposições previstas Diretiva 2008/6/CE do Parlamento Europeu e do Conselho, de 15 de dezembro de 1997 e conforma o regime de acesso e exercício da prestação dos serviços postais com o Decreto-Lei n.º 92/2010, de 26 de julho, abolindo as áreas no âmbito do serviço universal que ainda se encontravam reservadas ao seu prestador de serviços, os CTT.

A Lei n.º 17/2012 estabelece ainda que, por razões de ordem e segurança pública ou de interesse geral, algumas atividades e serviços podem ficar reservados a determinados prestadores de serviços postais. Neste contexto, até 2020, os CTT mantêm-se como prestador exclusivo da atividade de (i) colocação de marcos e caixas de correio na via pública destinados à aceitação de envios postais; (ii) de emissão e venda de selos postais com a menção Portugal; e (iii) a prestação do serviço de correio registado utilizado em procedimentos judiciais e administrativos.

A Lei n.º 17/2012 prevê ainda, entre outros aspetos, uma compensação do custo líquido do serviço universal, quando este constitua um encargo financeiro não razoável para os respetivos prestadores daquele serviço, devendo para o efeito ser estabelecido por decreto-lei um fundo de compensação. Deste modo, quando a entidade prestadora do serviço universal considerar que, num determinado ano, apresenta encargos financeiros não razoáveis associados à prestação do serviço universal, deverá num prazo de máximo de seis meses após o final do ano civil em causa, submeter ao ICP-ANACOM, um pedido de compensação daqueles encargos financeiros. O fundo de compensação deverá ser financiado (i) através da comparticipação de todos os prestadores de serviços postais que ofereçam um ou mais serviços abrangidos pelo âmbito do serviço universal; (ii) por doações ou legados; (iii) pelos rendimentos provenientes da administração do fundo de compensação; e / ou pelo produto das coimas e sanções pecuniárias compulsórias.

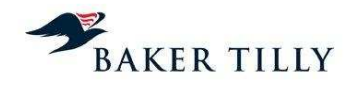

De acordo com a Lei Postal, compete à entidade reguladora de cada Estado-membro a prossecução e fiscalização das atribuições do Estado. Compete portanto ao Estado a definição das linhas estratégicas e das políticas gerais do setor postal, a aprovação da legislação e regulamentação aplicáveis e a regulação dos serviços postais. A Lei Postal determina também que compete ao ICP-ANACOM aprovar um SCA que permita a determinação das receitas e dos gastos, diretos e indiretos, dos serviços integrantes do serviço universal e dos serviços que não o integram e que, adicionalmente, permita a separação entre os gastos associados às diversas operações básicas que integrem as operações de Aceitação, Tratamento, Transporte e Distribuição de envios postais.

A Lei Postal estabelece também o dever dos prestadores de serviço universal de dispor de um sistema de contabilidade analítica que permita a separação de contas entre cada um dos serviços e produtos que integram o serviço universal e os que não o integram, de forma a permitir, nomeadamente, o cálculo do custo do serviço líquido do serviço universal, bem como a separação entre os custos associados às diversas operações integrantes do serviço postal (aceitação, tratamento, transporte e distribuição) competindo à entidade reguladora: (i) fiscalizar a correta aplicação do SCA implementado pelo prestador do serviço universal e (ii) publicar anualmente uma declaração de comprovação de conformidade do SCA e dos resultados obtidos.

### **1.3. Contrato de concessão do Serviço Postal Universal**

No Decreto-Lei n.º 448/99, de 4 de novembro, foram aprovadas as bases da Concessão do serviço postal universal, entre o Estado Português e os CTT, sendo estipuladas as exatas condições em que deve ser prestado o serviço postal universal, definindo-se o conjunto de direitos e obrigações a que as partes ficam sujeitas. São ainda definidos os objetos do serviço universal reservado e não reservado e o prazo da concessão (30 anos, passível de renovação por períodos sucessivos de 15 anos). Uma das bases do Decreto-Lei refere-se ao SCA, tendo sido determinada a obrigatoriedade de implementação de um sistema que permita a determinação dos gastos, diretos e indiretos, e das receitas, segregados por operações básicas, dos serviços postais universais sendo que é da responsabilidade do ICP-ANACOM a aprovação da metodologia a utilizar.

Conforme disposto no contrato de concessão, os CTT estão obrigados a pagar anualmente ao Estado Português, a título de renda, o valor correspondente a 1% da receita bruta de exploração dos serviços objetos da concessão prestados em regime de exclusividade.

Em 2003 o Decreto-Lei n.º 116/2003, de 12 de junho, vem transpor as normas da Diretiva Comunitária n.º 2002/39/CE para o normativo português, revendo o âmbito dos serviços reservados ao prestador do serviço universal no quadro da progressiva liberalização do setor, a qual foi feita de forma faseada. Fora do âmbito da transposição da Diretiva e no que respeita especificamente à concessionária do serviço postal universal, foram introduzidas duas alterações, sendo uma relativa à decisão de gestão dos estabelecimentos postais e a outra respeitante ao cálculo da indemnização por resgate da concessão.

No seguimento da legislação e contínua liberalização do setor, foi introduzido o Decreto-Lei n.º 112/2006, de 9 de junho, que vem alterar as bases de concessão do serviço postal Universal e prever a concessão da prestação de um novo serviço de caixa postal eletrónica. Este Decreto-lei veio igualmente modernizar o conteúdo das bases da concessão do serviço postal universal, permitindo adaptá-lo ao atual ambiente regulamentar do setor postal, conferindo-lhe o grau de flexibilidade num setor em liberalização cada vez mais dinâmico e competitivo, antecipando a liberalização total do setor em 2009.

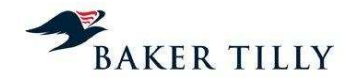

Em 2012, a Lei n.º 17/2012, de 26 de abril, estabeleceu o novo regime jurídico aplicável à prestação de serviços postais em plena concorrência no território nacional, bem como de serviços internacionais com origem ou destino no território nacional. Esta lei extinguiu as áreas no âmbito do serviço universal que ainda se encontravam reservadas ao seu prestador de serviços, os CTT, à exceção das atividades: (i) de colocação de marcos e caixas de correio na via pública destinados à aceitação de envios postais; (ii) de emissão e venda de selos postais com a menção Portugal; e (iii) a prestação do serviço de correio registado utilizado em procedimentos judiciais e administrativos.

A Lei n.º 17/2012 estabeleceu ainda que o período de concessão da prestação do serviço postal universal, em território nacional, termina em 31 de dezembro de 2020.

#### **1.4. Convénio de Preços do Serviço Postal Universal**

De acordo com o Convénio de Preços do Serviço Postal Universal, de 10 de julho de 2008, ficou estabelecido que tendo em consideração o sistema de preços dos serviços reservados e não reservados, que se incluem no serviço universal dos CTT, os gastos deverão obedecer aos princípios da transparência, da não discriminação e da uniformidade tarifária na sua aplicação.

Este Convénio estabelece também que os CTT ficam obrigados a manter um sistema que permita o apuramento dos gastos associados às diferentes fases do processo produtivo (Aceitação, Tratamento, Transporte e Distribuição), assim como o apuramento dos gastos por serviço / produto segregado nas várias vertentes de prestação do serviço em questão. De igual forma, ficou estipulado que os CTT estão compelidos a efetuar as alterações ao SCA de acordo com as alterações propostas pelo ICP-ANACOM, sempre que estas se encontrem devidamente fundamentadas nomeadamente, através de auditorias realizadas ao SCA dos CTT pela Entidade Reguladora.

Em relação ao regime de Preços, ficou estipulado pelo presente Convénio, que a variação média ponderada dos preços dos Serviços Postais Reservados, nos anos subsequentes à celebração do Convénio de Preços do Serviço Postal Universal, seja inferior ao nível de inflação em 0,4 pontos percentuais.

Em 2009, verificou-se uma taxa de inflação negativa, o que não era previsível aquando da celebração do referido convénio. Assim sendo, em 2010 foi acordada, entre o ICP-ANACOM e os CTT, uma alteração ao Convénio de Preços, tendo como objetivo delimitar a repercussão do diferencial entre a inflação inicialmente esperada e a verificada na determinação da variação máxima dos preços dos serviços postais reservados limitada superiormente a 2,5%.

De acordo com o Relatório e Contas de 2010, em junho de 2010 entraram em vigor os novos preços postais convencionados, atualizados de acordo com as regras do convénio de preços, tendo subjacente uma redução anual dos preços dos serviços reservados de 2,1%, com a consequente contração da receita no decurso de 2010, devido ao efeito acrescido da quebra pronunciada do tráfego postal. Em 2012, de acordo com o Relatório e Contas daquele exercício, aquelas medidas mantiveram-se em vigor, com a consequente contração da receita, devido ao efeito acrescido da quebra pronunciada do tráfego postal.

A fixação dos preços dos serviços postais do serviço universal de âmbito não reservado é da responsabilidade dos CTT, podendo o ICP-ANACOM determinar a qualquer momento alterações a cada um desses preços.

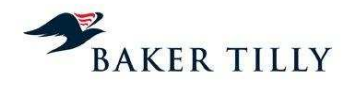

## **2. Descrição e análise do SCA dos CTT**

### **2.1. Descrição do sistema de organização interna**

O Departamento de Contabilidade Analítica (DCA) ou o Departamento de Contabilidade Analítica e de Gestão (CAG) integra a unidade orgânica de Contabilidade e Tesouraria (CT), que por sua vez é uma das unidades dos Serviços Partilhados e Corporativos (SP&C).

Este departamento é composto por um operacional e um coordenador, sendo as principais funções deste departamento as seguintes:

- Identificar as necessidades dos clientes internos e desenvolver um modelo de indicadores de gestão complementar às medidas de eficiência e qualidade do serviço, que serão acompanhadas pelo controlo de gestão da SP&C;
- Produzir, analisar, interpretar e disponibilizar reportes de informação contabilística e financeira aos clientes internos;
- Definir e implementar uma estrutura orçamental adequada às necessidades da Empresa, propondo regras gerais de orçamentação;
- Garantir a emissão, análise e compatibilização da informação de gestão no âmbito da Contabilidade Analítica;
- Uniformizar, atualizar e divulgar o normativo de procedimentos de controlo orçamental e de controlo interno;
- Elaborar o orçamento de gastos, promovendo a difusão das respetivas normas e garantindo a uniformidade de critérios e procedimentos utilizados;
- Elaborar periodicamente documentos de síntese de indicadores de gestão orçamental e análise de desvios;
- Conceber a metodologia, garantir o funcionamento e modernização do SCA;
- Determinar valores que permitam estabelecer Preços de Transferência;
- Promover a obtenção de elementos de gastos para suporte das propostas de revisão tarifária;
- Assegurar a emissão de informação para a entidade reguladora no âmbito do SCA;
- Assegurar a informação a prestar a entidades externas dos Serviços de Contabilidade e Tesouraria;
- Assegurar a correta especialização mensal de gastos e rendimentos;
- Garantir o cálculo correto da renda relativa ao Contrato de Concessão;
- Fornecer informação de suporte ao processo de faturação dos serviços de Contabilidade e Tesouraria, de acordo com os procedimentos em vigor na SP&C;

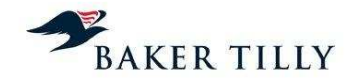

• Proceder ao cálculo anual do custo do capital a imputar aos produtos, de acordo com a metodologia definida pelo SCA e com os pressupostos estabelecidos pela entidade reguladora.

Este departamento é responsável pelo apuramento dos resultados do SCA, recorrendo a várias fontes de informação que são obtidas e preparadas por outras unidades orgânicas, tais como o Departamento de Planeamento e Controlo, o Departamento de Contabilidade Geral, o Departamento de Logística, os Serviços de Gestão de Recursos Físicos, os Serviços de Suporte às Áreas de Negócio, os Serviços de Recursos Humanos, o Departamento de Marketing, etc..

## **2.2. Descrição e análise do SCA dos CTT**

### **2.2.1. Descrição sumária do SCA**

O SCA dos CTT tem como principais objetivos:

- Determinar os gastos por operação / atividade, de acordo com a metodologia de Fully Distributed Costs;
- Determinar os gastos, rendimentos e margens de cada produto / serviço incluído no serviço Universal e serviço Não Universal, por âmbito Reservado e Não Reservado;
- Ser uma ferramenta de gestão de apoio à decisão;
- Cumprir obrigações legais perante a entidade reguladora (ICP-ANACOM).

A metodologia do sistema de custeio utilizada pelos CTT é a Fully Distributed Costs ("FDC"), que tem por base o método de Activity Based Costing ("ABC"), sendo este um método de imputação dos gastos de acordo com as atividades operacionais desempenhadas na cadeia de valor da Empresa.

A metodologia FDC procura de forma consistente e homogénea identificar os gastos associados a cada serviço prestado / produto vendido, através do levantamento e quantificação dos recursos (capital humano, capital fixo, técnicos e estruturais) utilizados e das atividades operacionais inerentes ao processo de criação de valor.

O modelo de custeio dos CTT é constituído pelas seguintes dimensões:

**Recursos** 

Compreendem o conjunto de recursos (humanos, técnicos e estruturais) agregados por contas de gastos e rendimentos, por natureza e centros orçamentais. Estes são utilizados e consumidos por atividades operacionais, durante o processo de criação de valor;

**Atividades** 

Compreendem o conjunto alargado de atividades integrantes do serviço postal com características homogéneas entre si (nomeadamente, Aceitação, Tratamento, Transporte e Distribuição), que representam uma determinada fase de um processo integrado na cadeia de valor da organização;

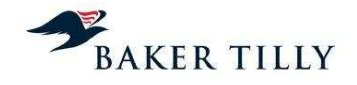

## • Objetos de gastos (produtos)

Compreendem os elementos finais a custear pelo SCA, aos quais são imputados os gastos das macroatividades e atividades, em função dos critérios de repartição definidos no sistema de custeio.

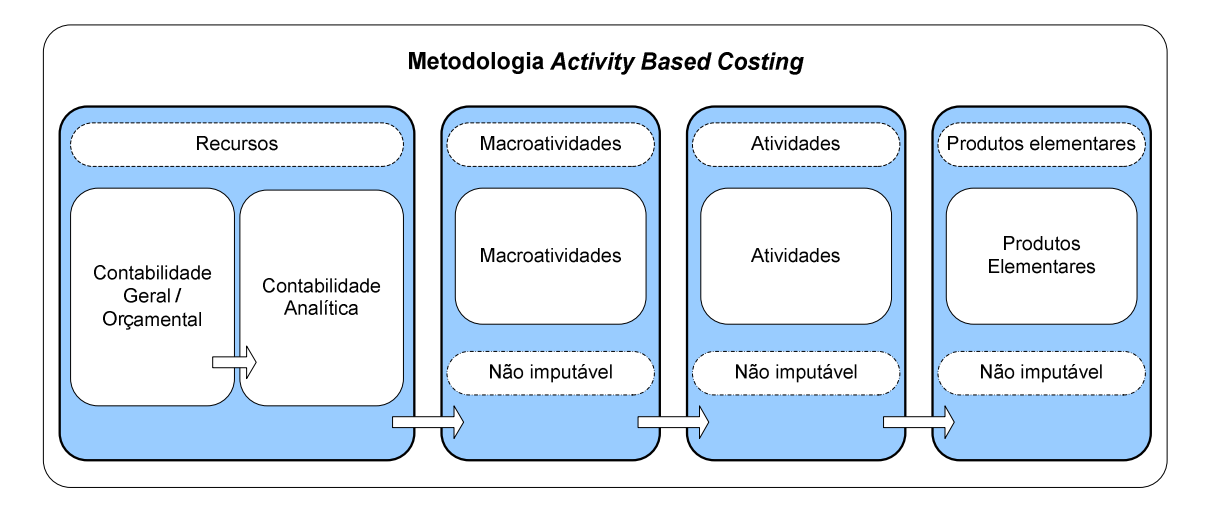

A afetação de gastos e rendimentos no SCA é efetuada da seguinte forma:

- Inicialmente, os gastos e os rendimentos são registados na contabilidade geral, sendo simultaneamente classificados na contabilidade analítica num centro de custo / centro orçamental de Nível 3 específico. O SCA está estruturado em centros orçamentais de Nível 1 ("N1") e cada um destes centros inclui diversos centros orçamentais de Nível 2 ("N2"), que por sua vez incluem inúmeros centros orçamentais de Nível 3 ("N3"). Desta forma, ao classificar um gasto ou um rendimento num determinado centro orçamental N3, este é automaticamente classificado nos centros orçamentais N2 e N1 que o precedem na estrutura do SCA;
- O sistema de custeio é analisado ao nível dos centros orçamentais N2. Estes centros orçamentais são alocados às fases operacionais (Aceitação, Tratamento, Transporte e Distribuição) integrantes do sistema postal, de acordo com a estrutura orgânica dos CTT;
- Na fase seguinte, efetuam-se reclassificações dos gastos de serviços partilhados, registados na contabilidade orçamental em centros orçamentais específicos, para centros orçamentais que permitam que estes sejam imputadas a cada uma das fases integrantes do serviço postal;
- Posteriormente é efetuada a reclassificação dos gastos dos Centros de Agrupamento de Reserva Contínua (CARC), registados em centros orçamentais específicos na contabilidade analítica, proporcionalmente aos gastos com pessoal em cada um dos restantes centros orçamentais;
- É acrescido aos custos do SCA o montante de custo do capital, calculado pelo DCA, sendo este imputado a cada centro orçamental, proporcionalmente ao valor líquido contabilístico médio dos ativos fixos tangíveis e intangíveis afetos à exploração incluídos naqueles centros orçamentais;
- Após estas fases, o total de gastos do SCA a repartir pelos diversos produtos e serviços é determinado, sendo posteriormente repartido de acordo com os critérios definidos nas chaves

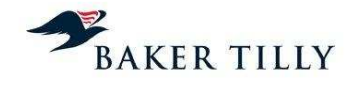

de repartição. De acordo com os centros orçamentais e a fase operacional a que respeitam, os gastos poderão ser imputados aos produtos da seguinte forma:

### o Gastos diretos

Compreendem os gastos que se encontram relacionados com produtos específicos, claramente identificados pelos CTT. Quando os gastos diretos são identificados, as chaves de repartição utilizadas incluem apenas alguns produtos específicos ou são diretamente associadas a um produto específico;

### o Gastos conjuntos

Compreendem os gastos relacionados com macroatividades específicas, objetivamente identificadas pelos CTT, como por exemplo a Aceitação, Tratamento, Transporte ou Distribuição, sendo a sua repartição, por produtos, efetuada em função do consumo de recursos em cada atividade integrante das macroatividades. Os gastos conjuntos agregam portanto custos estruturais e operacionais associados a uma determinada macroatividade, sendo utilizadas chaves de repartição específicas no seu processo de imputação;

### o Gastos comuns

Estes gastos estão associados a processos gerais de suporte à atividade dos CTT ou a processos para os quais não é possível identificar, de forma distinta, as macroatividades a que dizem respeito. Compreendem gastos que não estão diretamente relacionados com alguma atividade ou produto em concreto. Estes gastos são distribuídos através de uma "**[IC]**", calculada na última fase de distribuição dos gastos, por produtos, com base nos gastos que, até àquela fase, foram imputados aos produtos, de acordo com os critérios das restantes chaves de repartição.

O processo de imputação de gastos do SCA aos produtos pode resumir-se como segue:

## **[IC]**

Em termos operacionais a imputação dos gastos do SCA aos produtos é efetuada em quatro fases distintas, nomeadamente:

## • **Fase 1**

Extração / obtenção e validação de dados das diversas fontes de informação.

## • **Fase 2**

Preparação e tratamento da informação de input ao sistema operacional que suporta o processo de repartição dos gastos pelos produtos (**[IC]**), executada pelos colaboradores do DCA.

## • **Fase 3**

Repartição de gastos pelos produtos, utilizando para o efeito o sistema **[IC]**.

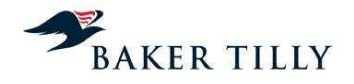

## • **Fase 4**

Geração de relatórios pré-definidos no sistema operacional **[IC]**, de acordo com as diretrizes emanadas pela entidade reguladora e elaboração de relatórios adicionais que sirvam de suporte à análise de desempenho dos produtos incluídos no SCA.

### **2.2.2. Sistemas de informação que suportam o SCA**

## **2.2.2.1. Introdução**

A Empresa utiliza como sistema de suporte do apuramento de resultados do SCA, o sistema **[IC]**. Este sistema foi desenvolvido pela **[IC]** e tem como principal funcionalidade suportar os processos do SCA, nomeadamente na fase de extração, tratamento, repartição e reporting da informação, sendo este processo realizado pelos colaboradores do DCA.

No decurso das operações realizadas nas várias fases do SCA, são utilizados vários sistemas informáticos que permitem a obtenção da informação necessária ao custeio dos produtos. Em seguida apresentamos a arquitetura lógica dos sistemas de informação, fluxos e fontes de informação utilizadas no processo de apuramento dos resultados do SCA, bem como os sistemas de informação utilizados nas fases operacionais da cadeia de valor dos CTT.

Nas diversas fases que compõem o processo de repartição dos gastos pelos produtos, identificámos os procedimentos realizados pelo DCA.

## **Arquitetura dos Sistemas de Informação e os fluxos de Informação do processo SCA**

O presente diagrama representa a arquitetura lógica dos sistemas e dos fluxos de informação do processo do SCA, suportado pelo sistema informático **[IC]**, e das suas fontes de informação que permitem a imputação dos gastos pelos vários produtos, de acordo com os recursos utilizados / consumidos e as atividades integrantes do serviço postal.

## **[IC]**

## **2.2.2.2. Sistemas de informação e fontes de informação**

## **2.2.2.2.1. Sistemas de informação**

No decurso das operações realizadas nas quatro fases do SCA, são utilizados vários sistemas informáticos que disponibilizam a informação necessária ao processo de imputação dos gastos aos produtos. Os sistemas informáticos de suporte utilizados nas diversas fases operacionais são os seguintes:

## **[IC]**

## **[IC] ([IC])**

O **[IC]** é o sistema informático de suporte aos processos de análise e reporting, tendo como objetivo apurar os resultados por produto. Este sistema efetua a importação de dados diretamente do **[IC]**, através de processos automáticos e manuais, sendo estes últimos efetuados pelos colaboradores do DCA. O DCA efetua igualmente o tratamento dos dados extraídos por este sistema, garantindo que os ficheiros de *input* indispensáveis ao processo de repartição incluem os requisitos aplicacionais necessários.

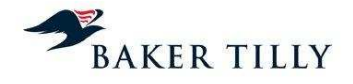

O processo de repartição de gastos pelos produtos está automatizado por este sistema operacional, sendo, no final do processo de repartição, gerados relatórios pré-definidos pelo **[IC]** (incluídos no reporting package reportado semestralmente à entidade reguladora), bem como outros relatórios necessários à análise de desempenho de alguns produtos.

É ainda de referir que o sistema **[IC]** tem um interface automático com o sistema **[IC]**. O processo de integração dos dados é iniciado pelos elementos do DCA na aplicação **[IC]**, existindo controlos, durante o processo de repartição, que são efetuados de forma automática.

## **Sistema [IC] ([IC])**

O **[IC]** é o sistema de front-office das lojas e postos de correio dos CTT. Este sistema processa e regista a faturação das lojas dos correios, nomeadamente a faturação cujo recebimento é em dinheiro (clientes ocasionais) e a faturação de serviços contratualizados (clientes contratuais), efetuando a integração contabilística no sistema **[IC]**. O sistema **[IC]** integra contabilisticamente a faturação das lojas e postos de correio no sistema integrado de gestão (**[IC]**), nomeadamente através do **[IC]** (folha de caixa das estações e postos de correio) e do **[IC]** (guias multiproduto, preenchidas pelos clientes contratuais).

Diariamente, após o encerramento das lojas e postos de correio, as informações da receita registada no sistema **[IC]** (através do **[IC]** e do **[IC]**) são integradas no sistema **[IC]**.

O processo de integração em **[IC]** é efetuado através da extração de um ficheiro por cada loja e posto de correios, sendo estes ficheiros enviados previamente para um servidor que tem como função efetuar a sua integração no sistema **[IC]**.

O sistema **[IC]** é acedido remotamente, estando localizado nas instalações do centro de processamento de dados da **[IC]**. A sua arquitetura de alta disponibilidade é composta por dois servidores em Lisboa e dois servidores no Porto que replicam toda a informação entre si, em tempo real. O sistema é principalmente utilizado na fase operacional de Aceitação.

## **[IC]**

O **[IC]** é um modelo estatístico integrado no sistema **[IC]**, que permite o registo das operações realizadas nas estações e postos de correio, permitindo o apuramento da quantidade de tráfego por atividade (tarefa) desempenhada e o tempo de ocupação teórico em cada um dos pontos de atendimento (e respetiva inatividade), por produto. Esta é uma aplicação de recolha e análise de indicadores, que permite a obtenção dos tempos despendidos na prestação de serviços por produto, nos pontos de atendimento. Esta informação é posteriormente utilizada pelo DCA para a determinação dos valores de repartição a utilizar na fase operacional de Aceitação. De referir que após a integração no sistema **[IC]**, esta informação é integrada no sistema **[IC]**.

#### **Sistema [IC] (Modelo Operativo das Infraestruturas de Produtos da Rede de Vendas)**

Este sistema tem como função tratar a informação estatística proveniente do **[IC]**, procedendo ao apuramento dos volumes de tráfego nos pontos de atendimento e do tempo total despendido na aceitação de objetos postais, por produto.

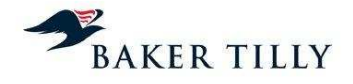

## **[IC] ([IC])**

O **[IC]** regista todas as operações das lojas, representando a folha de caixa e compreende informação sobre a faturação nos pontos de atendimento (correio ocasional), que é recebida em dinheiro ou cheque. Este modelo é integrado diretamente no **[IC]**.

## **[IC] – [IC]**

O **[IC]** corresponde às **[IC]**, utilizadas pelos clientes contratuais (avenças). A faturação aos clientes contratuais é de periodicidade mensal, pelo que este modelo permite o processamento de descontos de quantidades. O **[IC]** é, maioritariamente, preenchido pelos clientes contratuais e entregue por estes aquando da entrega dos objetos postais nos pontos de atendimento ou diretamente nos Centros de Tratamento de Correio ("CTC" – no caso dos grandes clientes). As guias compreendem, por tipo de produto, o total de quantidades de objetos postais a serem processados pelos CTT nos CTC, por escalão de peso, o que permite melhorias de eficiência no tratamento destes objetos, pelo que os CTT concedem descontos a estes clientes, em resultado das melhorias de eficiência obtidas. Estas guias são integradas diretamente no módulo de faturação do sistema **[IC]**.

## **[IC] ([IC])**

O sistema **[IC]** é uma aplicação de gestão operacional que contém informação sobre os gastos de distribuição, informação orçamental dos departamentos, tráfego total associado à receita por cliente / segmento, informação sobre o número médio de pessoas por centro orçamental, bem como dados estatísticos obtidos do **[IC]** (integrado no sistema **[IC]**) e tratados no sistema **[IC]**.

Não existem interfaces automáticos entre os sistemas **[IC]** e o **[IC]**. A título de exemplo, a informação disponibilizada pelo **[IC]** relativa ao tráfego (o critério de repartição mais utilizado para a imputação dos gastos ao nível dos produtos elementares) é tratada manualmente por parte do DCA, antes da inclusão daquela informação no ficheiro de input designado de "**[IC]**". Este sistema é transversal a várias fases operacionais, sendo utilizado nas operações de Aceitação, Tratamento e Distribuição (conforme o nível de agregação do tráfego em cada uma destas fases).

## **[IC] – [IC]**

O **[IC]** é o sistema integrado de gestão (**[IC]**) dos CTT e integra informação de várias fontes provenientes das diversas fases operacionais do serviço postal dos CTT, nomeadamente a informação proveniente do sistema de faturação (**[IC]**, **[IC]** (**[IC]**)), os gastos (registados na Contabilidade Geral), as contas e os centros orçamentais (de acordo com a estrutura orgânica dos CTT e a Contabilidade Orçamental), bem como informação relativa a ativos fixos tangíveis e respetivos CO's (para efeitos de repartição do custo do capital).

Relativamente ao processo de custeio dos produtos, existem vários interfaces aplicacionais que são iniciados pela aplicação **[IC]**, nomeadamente no que respeita ao processo de importação de dados transacionais do **[IC]**. A informação extraída pelo **[IC]** compreende principalmente os ficheiros "**[IC]**", "**[IC]**" e as receitas por conta SNC.

## **Sistema [IC]**

O **[IC]** é o sistema operacional que permite o rastreio dos objetos postais. É utilizado para rastreio da correspondência postal de serviços especiais, bem como de apoio à gestão de qualidade e gestão de reclamações. A título exemplificativo, este sistema acompanha o percurso do objeto

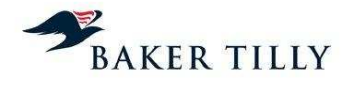

postal, permitindo a sua localização nas várias fases operacionais, através da "pistolagem" do código de barras que lhe é atribuído.

## **Sistema [IC] ([IC])**

O **[IC]** é o sistema de controlo de tráfego utilizado na fase operacional de Tratamento, que efetua o registo das horas de trabalho e de contagem de quantidades, por tipo de produto e escalão de peso.

Este sistema permite a monitorização da atividade efetuada na operação de Tratamento, produzindo indicadores de produção (tráfego de entrada, tráfego tratado, apuramento de saldos pendentes de tratamento e produtividade), e é utilizado na análise e apoio à decisão. Este sistema incorpora ainda um módulo de tráfego, recursos humanos e um módulo de geração de escalas.

## **Sistema [IC] ([IC])**

O **[IC]** é o sistema operacional de apuramento do tráfego e da utilização dos recursos da fase operacional de Distribuição, por produto, efetuando o registo de tempos, número de carteiros, objetos não entregues e permite a obtenção do gasto por número de objetos distribuídos e respetivo gasto unitário (em Unidades Equivalentes de Correio - "UEC").

## **2.2.2.2.2. Fontes de informação e ficheiros utilizados**

As fontes de informação utilizadas pelo sistema **[IC]** para o processamento e apuramento dos resultados do SCA apresentam-se como segue:

## **[IC]**

Em três das quatro fases do processo do SCA (nomeadamente, "Extração de Dados", "Tratamento de Dados" e "Repartição de Gastos") são utilizados, tratados ou extraídos os seguintes ficheiros:

**[IC]**

**[IC]**

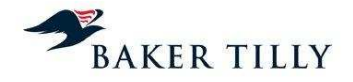

## **2.2.3. Fases do processo do SCA**

## **2.2.3.1. Introdução**

**1ª Fase - Extração de Dados** • 1.1 - Registo Contabilístico  $• 1.2 -$ Apuramento do Custo do Capital  $• 1.3 -$ Atualização das Contas e **Centros** Orcamentais • 1.4 - Extração de Dados • 1.5 - Repartição de Dados  $• 1.6 -$ Exportação dados de input • 1.7 - Revisão dos dados de input **2ª Fase - Tratamento de Dados** • 2.1 - Revisão e Tratamento de dados **3ª Fase - Repartição dos Gastos**  $• 31 -$ Importação dos dados de input  $• 32 -$ Classificação dos gastos • 3.3 - Repartição dos gastos **4ª Fase - Geração de Relatórios** • 4.1 - Produção de relatórios • 4.2 - Revisão dos resultados • 4.3 - Análise de variações • 4.4 - Envio de relatórios

As várias fases do processo do SCA e respetivos procedimentos, apresentam-se de seguida:

## **2.2.3.2. Fase 1 – Extração de dados**

O processo do SCA é iniciado com a extração de dados das diferentes fontes de informação.

Este processo é efetuado por interface automático entre o **[IC]** e o sistema de Contabilidade Geral (**[IC]**), através da importação de ficheiros em formato **[IC]** e da introdução e tratamento dos dados provenientes do **[IC]**.

O presente diagrama descreve os procedimentos realizados durante a Fase 1:

**[IC]**

**[IC]** 

**[IC]** 

#### **2.2.3.2.1. Fase 1.1 – Registo contabilístico**

Os CTT registam os seus gastos e rendimentos na contabilidade de acordo com os princípios contabilísticos geralmente aceites em Portugal (a partir do exercício de 2010, de acordo com o SNC).

Os gastos e rendimentos refletidos na contabilidade são registados numa base sistemática e regular no sistema **[IC]** e servem de base ao SCA, sendo relevante analisar a forma como os CTT imputam estes gastos aos diversos centros de custo da contabilidade analítica.

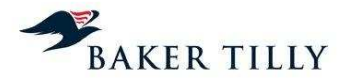

Quando os gastos são registados na contabilidade estes são classificados:

- Na contabilidade geral: os gastos são registados nas contas SNC em vigor;
- Na contabilidade analítica: os gastos são registados de acordo com critérios predefinidos, em três centros de custos de diferentes níveis:
	- o Centros Nível 1: Nível mais agregado do sistema de custeio (agrega Centros Orçamentais de Nível 2);
	- o Centros Nível 2: Nível de agregação geralmente utilizado pelo DCA (agrega Centros Orçamentais de Nível 3);
	- o Centros Nível 3: Nível mais elementar / detalhado do sistema de custeio dos CTT.

A estrutura de gastos dos CTT, de acordo com o Relatório e Contas do exercício de 2013, é a seguinte:

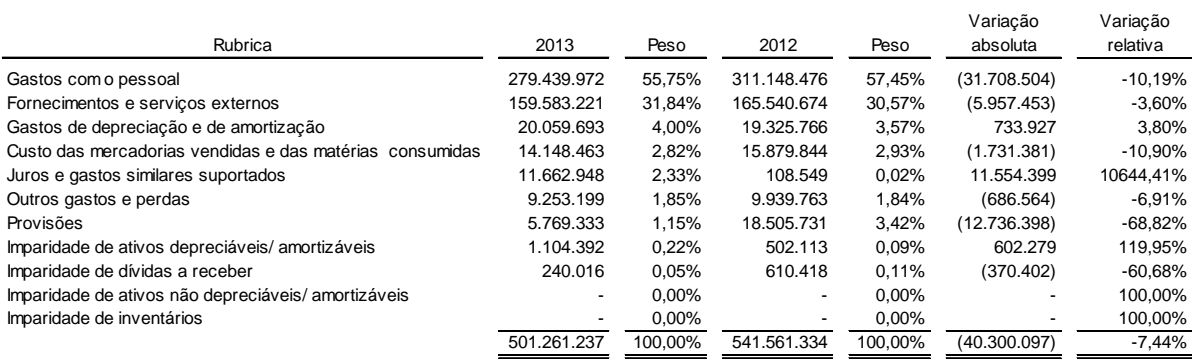

#### Gastos com o pessoal

No exercício de 2013 foi implementada uma nova estrutura orgânica no SCA. Relativamente aos departamentos associados ao pessoal, ocorreu uma integração dos departamentos existentes em exercícios passados, **[IC]** e **[IC]** numa só unidade orgânica, agora designada de Serviços Partilhados e Corporativos ("**[IC]**") – Recursos Humanos Organização ("**[IC]**")

A unidade de RH tem como missão desenvolver e implementar políticas de recursos humanos, instaurar e dar acompanhamento aos processos administrativos de recursos humanos, promover a segurança no trabalho e disponibilizar cuidados de saúde e proteção social aos colaboradores CTT.

O processo de admissão de pessoal requer a aprovação prévia do Diretor da área que, quando decide a contratação de um novo funcionário, obtém a concordância do Administrador do Pelouro e envia o processo para a RH. As unidades de RH preparam o processo para envio ao Conselho Executivo, que posteriormente emite a respetiva autorização. Este despacho já inclui a direção e o centro orçamental Nível 3, onde a pessoa contratada irá ser alocada.

Os gastos com o pessoal são, em regra, registados mensalmente na contabilidade, tendo por base o processamento salarial. O software utilizado para processamento salarial é o **[IC]** Access, que faz o interface e integração automática no **[IC]**. Os gastos com o pessoal são alocados aos centros orçamentais Nível 3 automaticamente, de acordo com o despacho inicial de admissão do funcionário.

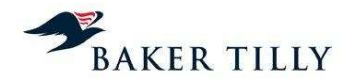

As trocas e cedências de colaboradores entre departamentos apenas podem ocorrer após aprovação das duas direções envolvidas (da direção de origem e da direção de destino do colaborador) e concordância dos respetivos Administradores de Pelouros. Posteriormente a direção de Recursos Humanos prepara o processo para que este seja aprovado pelo Administrador do Pelouro de Pessoal, finalizando assim o processo troca / cedência interdepartamental. No despacho que acompanha o processo consta o novo centro orçamental de Nível 3 onde o colaborador irá ser alocado.

### Fornecimentos e serviços externos

A unidade de **[IC]** ("**[IC]**") – **[IC]** ("**[IC]**") está segregada em três principais áreas, nomeadamente a **[IC]** ("**[IC]**"), **[IC]** ("**[IC]**") e **[IC]** ("**[IC]**"). A **[IC]** é responsável pela gestão do procedimento de compras, tendo como principais funções as seguintes:

- Receção dos requisitos dos serviços a encomendar / produtos a adquirir por parte das restantes áreas determinando a necessidade da despesa;
- Controlar e agregar os despachos de autorização de compra;
- Prospeção de mercado para determinar se o produto / serviço encomendado se encontra disponível e a que preço;
- Avaliação das oportunidades disponíveis e lançamento do procedimento de compra;
- Processar a adjudicação de compra, sendo esta comunicada posteriormente ao cliente interno e ao fornecedor selecionado;

A **[IC]** dedica-se à definição das políticas de gestão de stocks nos armazéns locais e centrais, definindo o processo de abastecimento / reaprovisionamento e garantindo os níveis de serviço contratados. Este departamento está também responsável por gerir os contratos de prestação de serviço de logística e de fornecimento de materiais assim como elaborar os planos de compra e calendarizar as entregas.

A **[IC]** ("**[IC]**") é responsável por definir os critérios de condições de registo e qualificação de locadores, fornecedores de bens móveis, empreiteiros e outros serviços, tendo como principais funções as seguintes:

- Proceder e acompanhar os processos de registo e qualificação de locadoras, fornecedores de bens móveis e dos serviços e empreiteiros, e garantir a manutenção da respetiva base de dados;
- Recolher os dados dos contratos celebrados e manter um arquivo digital dos mesmos e informar atempadamente os clientes sobre o termo de vigência dos contratos;
- Produzir, analisar, interpretar e disponibilizar informação de gestão funcional relevante para a gestão da CL;
- Coordenar o processo de consolidação do orçamento de exploração e de investimento da CL e controlar a sua execução.

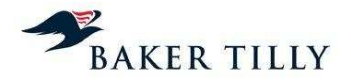

Sempre que é determinada uma adjudicação para a compra de produtos ou encomenda de serviços, esta pode assumir três formas distintas:

- Produto para constituição de inventário apenas é atribuído um centro orçamental ao gasto, quando o produto sai de armazém (o gasto com o produto apenas é registado quando este é consumido / utilizado ou quando gera o benefício económico associado à sua utilização);
- Consumo direto (serviços) no momento do registo é atribuído automaticamente um centro orçamental;
- Ativos fixos tangíveis o departamento que procede à nota de encomenda identifica nesta o centro orçamental onde o ativo fixo tangível adquirido ficará alocado.

Os produtos de merchandising à venda nas estações e postos de correio, são adquiridos pelos CTT em regime de consignação. Consequentemente, o respetivo custo das mercadorias vendidas, apenas é registado no centro orçamental na data da venda.

Os CTT utilizam contas específicas da contabilidade analítica, nomeadamente contas da classe #9 (#91 e #92), para efetuarem os seguintes registos extra-contabilísticos:

- Débitos de prestação de serviços internos entre o departamento que presta o serviço e o departamento que usufrui dos benefícios económicos associados (salientamos os serviços de "Correspondência", que no exercício de 2013 ascenderam a **[IC]** Euros (**[IC]** Euros em 2012);
- Débitos dos gastos incorridos pelos serviços partilhados às diversas unidades orgânicas;
- Reclassificação de gastos internos entre departamentos e respetivos Centros Orçamentais (por exemplo o gasto de um funcionário que esteja temporariamente alocado a outro departamento ou unidade orgânica).

## **2.2.3.2.2. Fase 1.2 – Apuramento do custo do capital**

## Cálculo da taxa do custo do capital

A taxa do custo do capital corresponde à média ponderada das diferentes rendibilidades exigidas pelos investidores no capital de uma empresa, podendo estes capitais ser de origem própria (capitais próprios ou Equity) ou de origem alheia (capital remunerado por juros ou dívida financeira).

De acordo com o atual modelo de regulação da atividade dos CTT pelo ICP-ANACOM, a taxa de custo do capital dos CTT é calculada de acordo com a metodologia do WACC (Weighted Average Cost of Capital) antes de imposto, mediante a seguinte fórmula:

## $WACC = [Ke X (1 - Gearing)]/(1-t) + Kd X Gearing$ ,

Correspondendo:

• Ke: custo ou rendibilidade exigida dos capitais próprios;

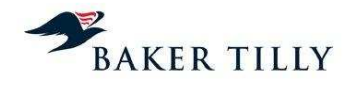

- Gearing: peso da dívida financeira sobre o valor resultante da soma da dívida financeira e os capitais próprios da Empresa;
- $\bullet$  t: taxa de imposto da Empresa:
- Kd: custo ou rendibilidade exigida da dívida financeira.

A taxa de custo ou rendibilidade exigida dos capitais próprios é calculado através do CAPM (Capital Asset Pricing Model), em conformidade com a regulação atual e com a seguinte fórmula:

 $Ke = R_f + \beta x MRP$ ,

Onde:

- Rf: retorno corrente de um ativo sem risco ou taxa de juro sem risco;
- *β*: medida de risco sistemático de um investimento nos capitais próprios de uma empresa em relação a um portefólio diversificado, sendo considerado risco sistemático o risco da estrutura de capital da empresa (existência de capitais alheios). O risco de estrutura de capital da Empresa será refletido através de um ajustamento aos betas observados no mercado, ou seja, através de uma desalavancagem dos betas do setor em função da estrutura de capital da Empresa. Este ajustamento é calculado da seguinte forma:

$$
\beta \text{ unlevered} = \beta \text{ equity }/(1 + \frac{D}{E})
$$

• MRP: prémio de risco do mercado de capitais mensurado através da diferença entre o retorno esperado de um índice representativo do mercado de capitais e o retorno de um ativo sem risco.

A taxa de custo ou rendibilidade exigida da dívida financeira é calculada através da soma da taxa de juro sem risco, tomada como taxa base de qualquer financiamento, com um spread aplicável e que represente o risco do grau de endividamento e natureza do negócio a que se destina financiar.

## Cálculo do custo do capital

O custo do capital dos CTT, apurado pelo DCA, resulta da aplicação da taxa de custo do capital à soma do valor contabilístico do Capital Próprio e Capital Alheio (financiamento junto de instituições de crédito, incluindo locações financeiras de médio / longo prazo e curto prazo).

## Imputação do custo do capital aos centros orçamentais

O custo do capital, mediante a sua inserção de forma manual no SCA, é automaticamente repartido pelos diversos centros orçamentais ("CO"), tendo em consideração o valor líquido contabilístico médio dos ativos fixos tangíveis e intangíveis afetos à exploração de cada CO, no início e final do respetivo ano (incluindo reavaliações, excluindo investimentos em curso, adiantamentos por conta de investimentos e ativos fixos não afetos à exploração). Deste modo, a partir do exercício de 2013, os CTT utilizam a média simples do saldo inicial e do saldo final dos ativos fixos tangíveis e intangíveis afetos à exploração.

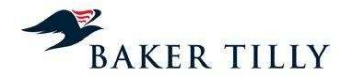

A imputação do custo do capital é efetuada através da aplicação da seguinte fórmula:

$$
V_{cc} = S \times \frac{P_{\scriptscriptstyle DC}}{T}
$$

Onde:

- $\bullet$   $V_{\text{CC}}$ : valor do custo do capital a afetar a determinado centro orçamental;
- $\bullet$   $P_{DC}$ : Média do valor líquido contabilístico dos ativos fixos tangíveis e intangíveis de um centro orçamental (e.g. média simples dos saldos iniciais e finais dos ativos afetos à exploração num determinado ano em cada centro orçamental);
- S: Valor do custo do capital introduzido manualmente no código como uma constante (o valor utilizado pelos CTT no exercício de 2013 foi de, aproximadamente, **[IC]** Euros (**[IC]** em 2012));
- T: Valor dos ativos fixos tangíveis e intangíveis líquidos médios (tendo em consideração o valor líquido contabilístico daqueles ativos no início e fim do exercício).

### **2.2.3.2.3. Fase 1.3 – Atualização de contas e centros orçamentais (CO)**

Para atualizar as contas (elementares e agregadas) e os centros orçamentais do sistema de custeio, é importado para o **[IC]** um ficheiro com a estrutura das contas e CO's utilizados no modelo do SCA no último trimestre analisado. Em seguida é efetuada a extração de informação do **[IC]**, referente às contas (elementares e agregadas) e CO's, para um ficheiro em formato **[IC]**.

É efetuada uma correspondência entre o ficheiro "**[IC]**" (ficheiro de input) utilizado no último trimestre analisado e as contas do controlo orçamental (constantes no sistema **[IC]** – contas #91, #92), com o objetivo de atualizar o ficheiro "**[IC]**", com as correspondentes denominações constantes no sistema **[IC]** (centros orçamentais e contas agregadas e elementares) e inclusão de novas contas e / ou CO's incluídos na contabilidade geral e orçamental.

Caso tenha sido identificada uma nova conta / centro orçamental que não se encontre incluída/o no ficheiro "**[IC]**", o **[IC]** interrompe o processo e gera uma listagem com um detalhe das contas e CO's que não se encontrem mapeados no ficheiro "**[IC]**". Após introdução dos dados em falta neste ficheiro, o processo é novamente executado até que novos alertas de falta de correspondência sejam colmatados.

#### **2.2.3.2.4. Fase 1.4 – Extração de dados**

Nesta fase é efetuado o registo / introdução do Custo do capital calculado pelo DCA, bem como o carregamento do ficheiro "**[IC]**", segregado por contas e CO's, para a agregação de dados no **[IC]**. Esta agregação compreende a identificação de alterações entre as contas e os centros orçamentais atuais e aqueles considerados no último período analisado.

Posteriormente é realizada a extração de dados de input para um ficheiro em formato **[IC]** com a agregação final das contas e CO's.

Nesta fase é também realizada uma validação aplicacional que compreende a emissão de alertas, caso existam inconsistências nas correspondências entre as contas agregadas e CO's do ficheiro "**[IC]**".

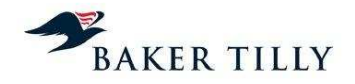

## **2.2.3.2.5. Fase 1.5 – Repartição de dados**

O registo e agregação acima referidos disponibilizarão a informação necessária para efetuar a repartição de gastos referentes aos CO's onde são registados os gastos com CARC e Custo do capital, pelos respetivos CO's finais.

#### **2.2.3.2.6. Fase 1.6 – Exportação de dados de input**

Nesta fase do processo é efetuada a exportação de dados do sistema **[IC]**, com o objetivo de produzir os inputs necessários à fase de repartição do SCA.

Os dados são exportados do sistema BI Simple para ficheiros em formato **[IC]**. Os dados exportados correspondem aos seguintes ficheiros: "**[IC]**", "**[IC]**", "**[IC]**" e "**[IC]**".

#### **2.2.3.3. Fase 2 – Tratamento de dados**

Nesta fase é efetuado o tratamento dos ficheiros de input de acordo com os requisitos aplicacionais do **[IC]** definidos para a estrutura de dados dos mesmos. Estes são tratados e parametrizados em ficheiros de formato **[IC]** pelos elementos do DCA. O sistema **[IC]** tem como funcionalidade a emissão de alertas à configuração dos ficheiros de input.

O presente diagrama descreve os procedimentos realizados na Fase 2:

#### **[IC]**

#### **2.2.3.3.1. Fase 2.1 – Tratamento de dados**

A fase de tratamento de dados compreende um processo preliminar de repartição dos gastos pelos produtos, onde são efetuados procedimentos de tratamento e atualizações dos ficheiros de input utilizados no processo de repartição, com o objetivo de preparar a sua estrutura de acordo com os requisitos aplicacionais do **[IC]**. O tratamento e atualização dos ficheiros de input são efetuados pelos colaboradores do DCA.

#### **2.2.3.4. Fase 3 – Repartição de gastos**

Nesta fase é efetuada a repartição dos gastos associados a cada Centro Orçamental e conta agregada pelos produtos, de acordo com a metodologia de Fully Distributed Costs.

Esta fase é iniciada no **[IC]** pelos colaboradores do DCA indicando o período (trimestre e ano) e o critério (e.g. Critério Geral), sendo de seguida importados os ficheiros tratados na segunda fase do processo. O processo de repartição dos gastos pelos produtos é efetuado de forma automática pelo **[IC]**, de acordo com os critérios definidos nos ficheiros de input importados. O sistema **[IC]** tem funcionalidades de alerta e identificação de erros durante o processo de repartição, que de acordo com o nível e impacto crítico do erro identificado (por exemplo, a falta de associação de um produto agregado a um produto elementar no ficheiro "**[IC]**"), impedem a continuação do processo de repartição.

O presente diagrama descreve os procedimentos realizados durante a Fase 3:

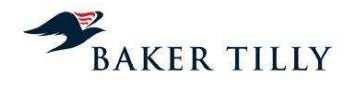

#### **2.2.3.4.1. Fase 3.1 – Importação de dados de input**

A fase de repartição de gastos é iniciada com a introdução no **[IC]** do período em análise, indicando o ano e o trimestre a que os resultados se referem. Em seguida são importados os ficheiros (em formato **[IC]**) necessários à classificação e repartição de gastos e é espoletado o processo de repartição pelo utilizador do **[IC]**, adicionando o pedido na aplicação.

Após a importação e carregamento dos ficheiros de *input*, é efetuada uma validação aplicacional dos dados a processar. Na eventualidade de os requisitos aplicacionais não se encontrarem em conformidade, a aplicação interrompe o processo e é disponibilizado ao utilizador uma listagem dos erros e não conformidades identificadas pelo sistema.

#### **2.2.3.4.2. Fase 3.2 – Classificação de gastos**

Nesta fase, os gastos são classificados de acordo com o modelo de custeio, nomeadamente a metodologia de Fully Distributed Costs.

O modelo de custeio utilizado pressupõe uma repartição de gastos representativa dos consumos efetuados e da utilização de recursos durante as várias fases operacionais da cadeia de valor dos CTT. Existem três categorias distintas em que os gastos podem ser classificados, nomeadamente:

o Gastos diretos

Compreendem os gastos que se encontram relacionados com produtos específicos, claramente identificados pelos CTT. Quando os gastos diretos são identificados, as chaves de repartição utilizadas incluem apenas alguns produtos específicos ou são diretamente associadas a um produto específico.

o Gastos conjuntos

Compreendem os gastos relacionados com macroatividades específicas, objetivamente identificadas pelos CTT, como por exemplo a Aceitação, o Tratamento, o Transporte ou a Distribuição, sendo a repartição por produtos, efetuada em função do consumo de recursos em cada atividade integrante das macroatividades. Os gastos conjuntos agregam portanto gastos estruturais e operacionais associados a uma determinada macroatividade, sendo utilizadas chaves de distribuição específicas no seu processo de repartição.

o Gastos comuns

Estes gastos estão associados a processos gerais de suporte à atividade dos CTT ou a processos para os quais não é possível identificar de forma distinta as macroatividade a que dizem respeito. Compreendem gastos que não estão diretamente relacionados com quaisquer atividades ou produtos em concreto. Estes gastos são distribuídos através de uma "**[IC]**", calculada na última fase de imputação dos gastos, por produtos, tendo por base os gastos que até àquela fase foram imputados aos produtos, de acordo com os critérios das restantes chaves de repartição.

Esta classificação é efetuada de acordo com um ficheiro mestre preparado pelo DCA.

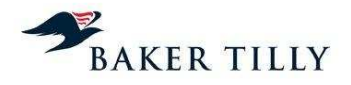

## **2.2.3.4.3. Fase 3.3 – Repartição de gastos**

## **2.2.3.4.3.1. Introdução**

Após a classificação dos gastos (e.g. Diretos, Conjuntos ou Comuns), estes são distribuídos tendo por base os critérios definidos nas várias chaves de repartição e tendo em consideração a classificação que lhes foi atribuída.

Os gastos diretos são repartidos por produto através de uma chave de repartição direta. Os gastos conjuntos são repartidos por produto através de chaves de repartição específicas de uma determinada macroatividade, em função dos consumos efetuados ou dos recursos utilizados pelos produtos. Os gastos comuns são repartidos por produto através de uma chave de repartição geral, após os gastos diretos e conjuntos terem sido atribuídos aos produtos.

Nesta fase são executadas automaticamente diversas validações pelo sistema **[IC]**, na sequência das quais poderão ser gerados diversos alertas informativos (que não impedem a continuação do processo de repartição, mas que devem ser considerados pelo DCA), ou obrigar a novo tratamento, caso seja identificado um erro que impeça a continuidade do processo de repartição.

#### **Ficheiros de input**

O processo de repartição de gastos baseia-se em cinco ficheiros de input que, de forma complementar, incluem a informação necessária à repartição dos gastos (diretos, conjuntos ou comuns) pelos diversos produtos elementares.

De seguida apresentamos em maior detalhe o conteúdo e os nossos comentários sobre cada um dos ficheiros de input utilizados no processo de repartição.

• Ficheiro "**[IC]**"

Este ficheiro inclui as codificações possíveis, relativas às várias dimensões do modelo de custeio dos CTT, sendo composto por cinco sheets que consideram as dimensões do modelo por **[IC]**, **[IC]**, **[IC]**, **[IC]** e **[IC]**.

o Sheet "**[IC]**"

**[IC]**

o Sheet "**[IC]**"

**[IC]**

o Sheet "**[IC]**"

**[IC]**

o Sheet "**[IC]**"

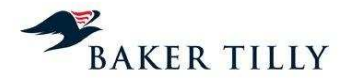

o Sheet "**[IC]**"

**[IC]**

• Ficheiro "**[IC]**"

Este ficheiro inclui o valor acumulado de receitas para o período em análise, repartido por Conta SNC, Produto e Rubrica da Demonstração dos Resultados, bem como as regras de repartição das rubricas cuja repartição não é direta.

Este ficheiro resulta do tratamento do ficheiro "**[IC]**" que é extraído do sistema **[IC]**, sendo com base no mesmo que o DCA realiza um conjunto de tarefas manuais, com o objetivo final de identificar, para cada conta SNC, os produtos elementares que contribuem para a receita contabilizada.

O ficheiro "**[IC]**" compreende uma sheet com a seguinte informação:

**[IC]**

• Ficheiro "**[IC]**" ("**[IC]**)

Este ficheiro resulta do processo de extração de gastos do sistema **[IC]** (controlo orçamental) e que apresenta para cada combinação "**[IC]**" e "**[IC]**" o valor dos gastos acumulados associados. Este ficheiro inclui apenas uma sheet com a seguinte informação:

## **[IC]**

• Ficheiro "**[IC]**"

Neste ficheiro inicia-se o processo de repartição de gastos do SCA. Numa fase inicial, são definidas as percentagens, que identificam que parte do gasto vai ser distribuída por cada chave de repartição (incluída na coluna "**[IC]**"). De seguida, procede-se à classificação das macroatividade de Nível 1 (ou caso seja aplicável, as de Nível 2), cuja classificação depende da combinação de Centros Nível 2 e Contas Nível 1, bem como da respetiva chave de repartição a ser utilizada. Os gastos são repartidos por macroatividade de acordo com percentagens definidas pela Contabilidade Analítica, ou seja, o gasto definido para cada combinação de Conta N1 e Centro N2 é repartido por uma (ou mais) macroatividade(s), de acordo com uma determinada ponderação.

Desta forma, o ficheiro "**[IC]**" inclui para cada combinação possível de Centro N2 e Conta N1, o montante de gastos total a ser considerado para repartição (sendo o valor de gasto obtido com base no ficheiro "**[IC]**"), a chave de repartição a ser utilizada no processo de repartição para cada combinação Centro N2 e Conta N1 e a percentagem daquele gasto atribuída a cada macroatividade. A classificação das percentagens e das chaves de repartição a utilizar para cada combinação de Centros Nível 2 e Contas Nível 1, é realizada pelo DCA através de um conjunto de tarefas manuais.

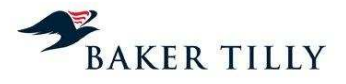

Este ficheiro inclui apenas uma sheet com a seguinte informação:

**[IC]**

• Ficheiro "**[IC]**"

Este é o ficheiro utilizado para proceder à repartição dos gastos totais associados a cada chave por produto. Desta forma, com base neste ficheiro, é possível replicar os critérios de imputação dos gastos pelos produtos tendo em consideração os critérios de repartição definidos pelos CTT, nomeadamente, tráfego, volume, receita, peso, entre outros critérios.

Este ficheiro inclui apenas uma sheet com a seguinte informação:

**[IC]**

Descreveremos de seguida as principais fases operacionais, as respetivas atividades e as chaves de repartição utilizadas para efetuar a imputação dos gastos aos produtos.

## **2.2.3.4.3.2. Aceitação**

A fase operacional de Aceitação (ou Atendimento) compreende um dos principais pontos de contacto dos CTT com os seus clientes. Nesta fase procede-se à receção dos objetos postais para integração na rede postal, são vendidos diversos tipos de produtos (filatélicos, merchandising e outros), são prestados serviços financeiros postais, bem como disponibilizadas informações ao público que se desloque à Rede Lojas ("RL"). Esta rede compreende as Lojas de Correio ("LC") e os Postos de Correio ("PC"). Conforme a sua dimensão e natureza, as Lojas de Correio podem ser consideradas no SCA como LC até um trabalhador, LC com mais de um trabalhador, LC Móveis, LC Premium e LC em Parceria. Adicionalmente, existem nos três principais Centros de Tratamento, Balcões de Correio Empresarial ("BCE") onde se trata da receção de produtos de Correio Empresarial.

#### **2.2.3.4.3.2.1. Atividades da operação de Aceitação**

A fase de Aceitação compreende três principais grupos de atividades (ou fluxos de correspondências ou encomendas), nomeadamente:

**Atendimento** 

Esta operação inclui as atividades realizadas ao balcão (ou no back-office) que estão relacionadas com a entrada de objetos postais no processo operacional dos CTT, bem como as tarefas de atendimento ao público.

Em regra, a entrada de objetos postais pode ser proveniente de clientes contratuais (resulta de contratos de prestação de serviços que envolvem quantidades elevadas de correio e que são faturados ao cliente apenas no final do mês) ou de objetos postais de clientes ocasionais (resulta de envios de correios ocasionais, cujo serviço é faturado e recebido no momento da entrega dos objetos postais ao balcão).

**Expedição** 

Esta operação inclui atividades de pré-tratamento dos objetos postais, desenvolvidas no back-office das LC, antes de serem enviados para os Centros de Tratamento. Entre estas

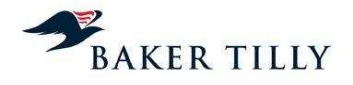

atividades encontra-se, a título de exemplo, a separação dos tipos de correio por cassetes (Normal, Azul, Verde, entre outros).

• Recolha

Esta atividade é efetuada no final de cada dia nas LC, marcos de correio e alguns clientes.

### **2.2.3.4.3.2.2. Apuramento dos gastos da fase operacional de Aceitação**

A repartição dos gastos da fase operacional Aceitação pelos diversos produtos elementares é realizada tendo por base a utilização e contribuição dos recursos na prestação dos diferentes serviços.

## Sistema **[IC]** e **[IC]**

O sistema operacional que suporta a atividade dos CTT nas Lojas de Correio (pontos de atendimento) é o sistema **[IC]** (ver capítulo 2.2.2.2.1.). Este sistema está operacional na maioria das Lojas de Correio (sistema de front-office), tendo nele integrado o formulário "**[IC]**".

O **[IC]** compreende uma listagem das diferentes atividades que podem ser efetuadas pelos colaboradores dos CTT nas Lojas e Postos de Correio, relacionadas com a prestação dos diferentes serviços postais. Cada atividade incluída no **[IC]** tem associado um determinado tempo padrão de execução. Até ao exercício de 2008, os tempos padrão por tarefa, tinham sido determinados no ano de 1998, servindo, desde essa data, de referência para o cálculo do tempo global despendido nos pontos de atendimento. Os CTT efetuaram, durante o exercício de 2009, um estudo para avaliar a adequação dos tempos padrão das diferentes tarefas constantes no **[IC]**. Em 2013, não existem alterações significativas aos tempos padrão.

De acordo com informações prestadas pelos CTT, os tempos padrão dos produtos / serviços que foram sendo integrados no **[IC]**, durante o período compreendido entre 1998 e 2008, foram determinados por analogia a produtos de natureza similar. Assim sendo, sempre que surge um novo produto / serviço é efetuado um levantamento das atividades / tarefas necessárias à prestação daquele serviço, representando o somatório do tempo padrão das tarefas que foram associadas àquele serviço, o equivalente ao tempo estimado, nos pontos de atendimento, para a prestação daquele serviço.

O sistema **[IC]** é igualmente a base do sistema de faturação das Lojas de Correio, incluindo a informação relativa ao tráfego de cada produto / serviço.

O **[IC]** agrega a informação relativa à quantidade de serviços prestados, associando-lhes um determinado número de tarefas que têm um tempo padrão predefinido. A determinação do total de tempo despendido para prestar um serviço postal inclui o total de tempo despendido em cada uma das tarefas necessárias à prestação daquele serviço.

Desta forma, com base no sistema **[IC]**, os CTT conseguem estimar o total de tempo despendido nos pontos de atendimento, por atividade e por produto / serviço, uma vez que este sistema permite obter o tempo unitário (tempo padrão) despendido com cada atividade (estando cada atividade associada a um determinado produto / serviço, bem como o total de tráfego (quantidade de unidades processadas) associado ao serviço prestado, onde são analisados os princípios e métodos de apuramento do tráfego). A utilização dos tempos padrão permite igualmente apurar a inatividade no Atendimento. Com base no pressuposto de que existe uma determinada capacidade instalada (que pode ser medida com base no número de horas disponíveis, por dia), a

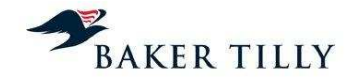

inatividade corresponde ao período de tempo em que não foi efetuada qualquer tarefa (ou seja, o período durante o qual não foi prestado / faturado qualquer serviço postal).

De acrescentar que existem pontos de atendimento que, devido à sua dimensão e volume de faturação, não dispõem de sistema **[IC]**. Nestes casos, o **[IC]** é preenchido manualmente pelos funcionários daqueles pontos de atendimento, sendo essa documentação entregue posteriormente na Loja de Correio mais próxima que disponha de sistema **[IC]**, para assim integrar no sistema (integração manual).

## **[IC]** – **[IC]**

O sistema **[IC]** tem como principal finalidade tratar a informação estatística proveniente dos **[IC]**, nomeadamente no que respeita ao apuramento de:

- Quantidades e volume de tráfego nos pontos de atendimento;
- Número total de horas utlizadas para a execução de cada tarefa (atividade pelos colaboradores a operar nos pontos de atendimento;
- Necessidades de afetação de colaboradores, conforme o tráfego evidenciado nos diferentes pontos de atendimento.

A informação proveniente do **[IC]** é enviada pela unidade de Apoio ao Negócio – Suporte Operacional de Rede (**[IC]**) ao DCA, que inclui informação relativa à quantidade de vezes que uma tarefa (atividade foi desempenhada, bem como o tempo médio de execução das tarefas / atividades, por produto / serviço e por ponto de atendimento.

## Sistema **[IC]** (**[IC]**)

O **[IC]** é composto por vários módulos sendo possível obter através desta plataforma o total de horas de trabalho efetuadas por todos os colaboradores, bem como obter o número médio de colaboradores afeto a cada ponto de atendimento.

## Informações obtidas pelo DCA

A informação utilizada pelo DCA para o processo de repartição de gastos da fase operacional de Aceitação resulta da quantidade de vezes que as tarefas / atividades foram executadas, por produto / serviço, em todos os pontos de atendimento. Com base em informação proveniente do sistema **[IC]**, o DCA obtém o número de colaboradores por ponto de atendimento para diferenciar as Lojas de Correio com mais de um colaborador das Lojas com apenas um colaborador.

De acrescentar que, de acordo com o modelo de custeio utilizado pelos CTT, quando uma determinada tarefa / atividade está associada a um produto / serviço específico, o gasto associado a essa tarefa é imputado diretamente a esse produto / serviço. Quando uma tarefa / atividade é comum a vários produtos / serviços, a repartição do tempo despendido é efetuada na proporção (peso) do tráfego de cada um daqueles produtos / serviços no total do tráfego comercial.

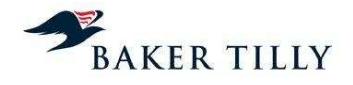

### **2.2.3.4.3.2.3. Repartição dos gastos da fase operacional de Aceitação por produtos**

#### Introdução – Chaves da fase operacional de Aceitação

No exercício de 2013, a fase operacional de Aceitação inclui vinte e cinco chaves (vinte e quatro em 2012), que se decompõem como segue:

- Dezanove chaves (vinte e duas em 2012) que apenas repartem gastos associados à Aceitação, das quais catorze (dezassete em 2012) estão associadas à macroatividade de Atendimento, quatro associadas à macroatividade de Gestão da Rede de Atendimento e uma associada à macroatividade de Custos Diretos a Produtos. Estas chaves serão analisadas neste capítulo;
- Quatro chaves (nenhuma em 2012) que estão associadas à fase operacional de Transporte, mas que agregam gastos que são imputados à fase operacional de Aceitação. Estas chaves são analisadas no capítulo 2.2.3.4.3.4. (Transporte).
- Duas chaves (nenhuma em 2012) que estão associadas à fase operacional de Distribuição, mas que agregam gastos que são imputados à fase operacional de Aceitação. Estas chaves são analisadas no capítulo 2.2.3.4.3.5. (Distribuição).

As chaves associadas à operação de Aceitação, utilizadas nos exercícios de 2013 e 2012, foram as seguintes:

### **[IC]**

No exercício de 2013, as alterações relevantes ocorridas ao nível da fase operacional de Aceitação no SCA são essencialmente resultado das alterações ao nível da estrutura orgânica da Empresa que resultou, nomeadamente no seguinte:

- As atividades "Recolha" e "Expedição", anteriormente associadas à fase operacional de Distribuição, foram reclassificadas para a fase operacional de Aceitação (estas atividades mantiveram o critério de repartição das chaves associadas à fase operacional de Distribuição utilizadas sendo que foram associadas à macroatividade de Aceitação, passando desta forma os seus gastos a ser considerados na fase operacional de Aceitação);
- As atividades associadas à "Rede Rodoviária Terciária" (relacionada com a atividade de "Recolha"), anteriormente associadas à fase operacional de Transporte foram reclassificadas para a fase operacional de Aceitação (estas atividades mantiveram o critério de repartição das chaves associadas à fase operacional de Transporte utilizadas, no entanto foi criada uma associação à macroatividade de Aceitação, passando desta forma a estar relacionadas com a fase operacional de Aceitação);
- As atividades de "Entrega" e "Receção", anteriormente associadas à fase operacional de Aceitação foram reclassificadas para a fase operacional de Distribuição (estas atividades mantiveram o critério de repartição das chaves associadas à fase operacional de Aceitação utilizadas sendo que foram associadas à macroatividade de Distribuição, passando desta forma os seus gastos a ser considerados na fase operacional de Distribuição);
- As chaves associadas à Gestão de Rede de Lojas de Correio e Gestão de Rede de Postos de Correio, foram agregadas em atividades associadas a Gestão de Rede, não

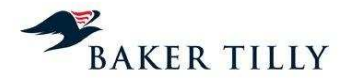

sendo segregadas entre Lojas de Correio e Postos de Correio. Ao nível do SCA, esta reestruturação teve como consequência a repartição de gastos através da chave **[IC]** que anteriormente eram repartidos pelas chaves **[IC]** e **[IC]**;

- As três chaves associadas à Gestão de Rede do Continente, Açores e Madeira, respetivamente, foram agregadas e repartidas através de uma chave única associada à Gestão de Rede, não existindo desta forma, ao nível das chaves, uma segregação por região. Ao nível do SCA, esta reestruturação teve como consequência a repartição de gastos através da chave **[IC]** que anteriormente eram repartidos pelas chaves **[IC]**, **[IC]** e **[IC]** (relativas às regiões do Continente, Açores e Madeira, respetivamente). Contudo, neste exercício, as chaves **[IC]** e **[IC]**, foram responsáveis pela imputação de gastos exclusivamente associados às operações no Continente e nos Açores, respetivamente;
- A extinção do Centro de Tratamento de Pinheiro de Fora (associado à Distribuição Empresarial – **[IC]**), estando as operações anteriormente associadas àquele Centro de Tratamento a decorrer no Centro de Tratamento do Sul. Ao nível do SCA, esta extinção teve como consequência a extinção das chaves **[IC]** e **[IC]**.

#### Processo de repartição dos gastos por produtos elementares

No processo de repartição dos gastos por produtos elementares na fase operacional de Aceitação, as chaves utilizadas têm em consideração os seguintes aspetos:

- Total de tempo despendido na execução das diferentes atividades, associadas aos respetivos produtos agregados (Produtos de Nível 1);
- Tráfego de cada produto elementar (Produtos de Nível 2), pertencente aos respetivos produtos agregados.

Tendo em consideração o total de tempo despendido na execução de atividades por produto, é possível aferir de que forma os recursos foram utilizados durante o período de tempo em que as Lojas de Correio estiveram abertas ao público. Exemplificando: se num dia, uma Loja de Correio apenas procedeu ao envio de correspondências referentes a "Correio Normal Nacional", então assume-se que os recursos empregues naquela loja e durante aquele dia foram **[IC]**% utilizados para o processamento daquele tipo de correspondência, pelo que os gastos de Atendimento da loja, naquele dia, serão totalmente afetos ao produto agregado "Correio Normal Nacional".

Com base no tráfego de cada produto elementar, os CTT repartem os gastos associados a cada produto agregado pelos produtos elementares que lhe estão associados. Na sequência do exemplo do parágrafo anterior, se no mesmo dia a loja procedeu apenas ao envio de 80 correspondências de "Correio Normal Nacional – 0 a 20 gramas" e de 20 correspondências de "Correio Normal Nacional – 20 a 50 gramas", **[IC]**% dos gastos de Atendimento da estação serão afetos ao primeiro produto elementar e **[IC]**% afetos ao segundo.

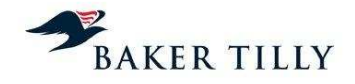

### Fórmula utilizada no processo de repartição

De seguida apresentamos a fórmula utilizada no processo de repartição dos gastos da fase operacional de Aceitação.

$$
valor(p_z, g_a) = \frac{a(p_z, g_a) \times percentagan(p_z, g_a)}{\sum_{z=1}^{n} [a(p_z, g_a) \times percentagan(p_z, g_a)]} \times \frac{valor\_rep(g_a)}{\sum_{z=1}^{n} [valor\_rep(g_a)]} \times Valor.Chave
$$

As variáveis consideradas pela fórmula são as seguintes:

## **[IC]**

## **2.2.3.4.3.3. Tratamento**

A operação de Tratamento inclui uma rede de Centros de Tratamento, segregados por Centros de Produção e Logística ("CPL") e Centros de Apoio Logística ("CAL") que, como parte integrante do serviço postal, têm como principal função efetuar a agregação dos produtos provenientes da fase operacional de Aceitação, proceder à sua separação e consolidação para transporte e posterior distribuição e entrega ao destinatário.

A agregação de correio efetuada na fase operacional de Tratamento tem como objetivo principal organizar os objetos postais por tipo de produto (e.g. Normal, Azul, Registado, Internacional), por formato de produto (fino, médico ou grosso), por tipo de cliente e por localização do destinatário, para de seguida se proceder ao encaminhamento daqueles objetos para o respetivo Centro de Distribuição Postal ("CDP").

A operação de Tratamento encontra-se dividida em três regiões distintas de encaminhamento, nomeadamente a região Norte (Porto), Centro (Coimbra) e Sul (Lisboa) ("CPLN", "CPLC" e "CPLS", respetivamente). Na estrutura orgânica dos CTT, cada um destes centros inclui outros centros de tratamento da mesma região, designadamente os Centros de Apoio Logística ("CAL"). Existem quatro CAL, nomeadamente, o Centro de Apoio Logística de Vila Real ("CALVR", integrado na região Norte – CPLN), o de Castelo Branco ("CALCB", integrado na região Centro – CPLC) e os de Évora e Guia ("CALEV" e "CALGA", integrados na região Sul – CPLS). Existem ainda outros dois Centros de Tratamento, nomeadamente o da Região Autónoma da Madeira ("CTM") e Região Autónoma dos Açores ("CTA").

Apresentamos de seguida uma estrutura genérica do circuito do serviço postal, no qual a operação de Tratamento se integra:

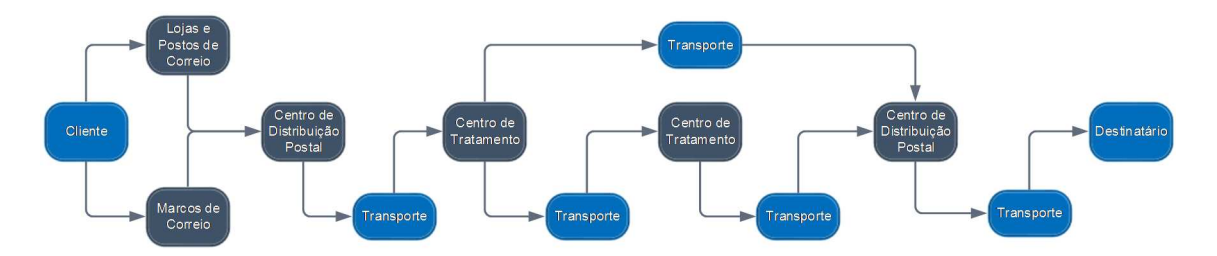

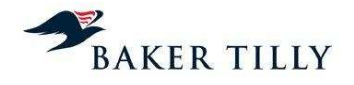

Os objetos postais, que dão entrada nos Centros de Tratamento, poderão ter diversas origens, nomeadamente:

- Correio ocasional, proveniente das Lojas, Postos e Marcos de Correio, cuja operação de Recolha é assegurada pela operação de Distribuição (ou Transporte no caso dos centros urbanos de Lisboa, Porto e Coimbra);
- Correio contratual, caso estes objetos sejam provenientes de clientes de grande dimensão (com elevados volumes de tráfego), os mesmos são entregues pelos próprios clientes nos Centros de Tratamento. Caso este correio seja proveniente de cliente de pequena ou média dimensão (com menores volumes de tráfego), os objetos são recolhidos nos mesmos moldes que o correio ocasional;
- Outros Centros de Tratamento, através da operação de Transporte, nomeadamente quando a correspondência se destina a outra zona geográfica do Continente (Região Norte, Centro e Sul) ou Regiões Autónomas dos Açores e da Madeira;
- Outras origens, como por exemplo as devoluções de correspondências com avisos de receção e / ou encomendas. Caso estas correspondências e / ou encomendas não sejam reclamadas pelos destinatários nas Lojas e Postos de Correio, estas voltam a integrar o circuito do serviço postal.

## **2.2.3.4.3.3.1. Atividades da operação de Tratamento**

A operação de Tratamento compreende oito fases principais, conforme os objetos postais provenientes da atividade de Recolha venham (ou não) segregados por tipo de produto e organizados por segmento de cliente e / ou tipo de destinatário.

O fluxo e as atividades na operação de Tratamento são as que seguem:

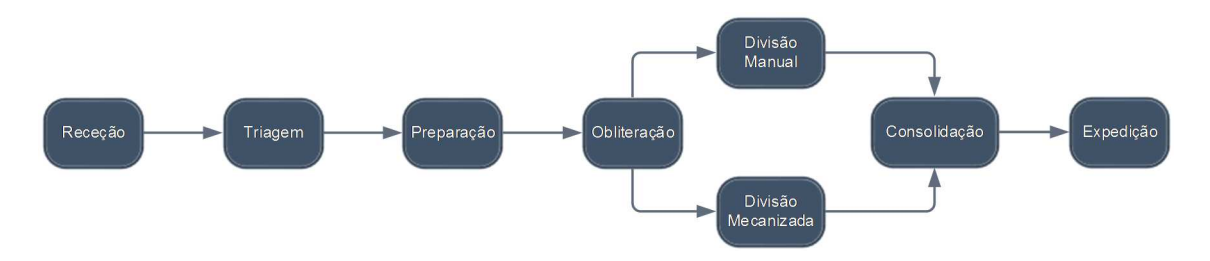

A recolha do correio é assegurada pela operação de Distribuição ou de Transporte. De acordo com informações prestadas pelo **[IC]** encontra-se implementado um **[IC]**, que compreende um conjunto de procedimentos a efetuar nas Lojas e Postos de Correio (por exemplo, o faceamento dos objetos postais ou a separação do correio por famílias de produtos) que permite aumentar a eficiência do processo de tratamento dos objetos postais. O **[IC]** foi divulgado através de um documento informal, não existindo uma Instrução de Serviço Interna que formalize a sua implementação.

Os objetos postais são recebidos (atividade de "Receção") no Centro de Tratamento e é efetuada a respetiva triagem (atividade de "Triagem"). A triagem compreende a tarefa de separação do correio para posterior encaminhamento para a zona específica de tratamento de cada família de produtos dentro do Centro de Tratamento (e.g. por Correio Normal, Correio Azul, Correio Registado, entre outros). Posteriormente, no caso de se tratar de correio proveniente de marcos de correio (e que por esse motivo não se encontra devidamente segregado), este é sujeito a uma preparação e verificação de conformidade (atividade de "Preparação"), onde se efetua a

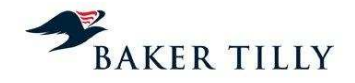

separação por família de produtos e por escalão (fino, médio ou grosso). De acrescentar que, quando o correio é proveniente de Lojas e Postos de Correio, este já está em conformidade com o Plano de Expedição e, por esse motivo, não necessita de qualquer preparação adicional. Na atividade de preparação, procede-se também a uma separação do correio, de acordo com as características físicas dos objetos (tamanho e / ou formato), identificando os que poderão ser sujeitos a uma divisão mecanizada ou manual, bem como os objetos que necessitam, ou não, de ser obliterados.

Após os objetos serem devidamente preparados, procede-se à respetiva obliteração (atividade de "Obliteração") ou barramento de equipamentos. A atividade de obliteração compreende a marcação dos objetos (que não possuem franquia) com uma marca de dia que possui a informação do dia de aceitação e do respetivo Centro de Tratamento. O barramento de equipamentos compreende uma marcação dos objetos que possuem franquia com uma cronomarca, que permite identificar a hora, data e máquina de tratamento que processou os objetos, através de um código de barras e um código de sete dígitos inscritos no objeto postal.

Após os objetos serem devidamente obliterados ou o código de barras inscrito, procede-se à divisão do correio. A divisão dos objetos postais é efetuada em função do seu tipo e formato, nomeadamente:

- O correio de formato fino (objetos standard com peso até 20 gramas) é em regra dividido de forma mecanizada. Para segmentar o correio que poderá ser submetido a divisão mecanizada ou manual, é tido também em consideração o formato (regular ou não) e a espessura do objeto, bem como a tonalidade da cor com que o endereço (destino) da carta se encontra redigido. Estas tarefas de segmentação são efetuadas para permitir que as máquinas divisoras consigam efetuar o correto reconhecimento do endereço constante nos objetos. As máquinas divisoras procedem de seguida à divisão do correio (fase de indexação do correio), sendo este indexado por Encaminhamento (a ser enviado para o CDP correto ("**[IC]**4" – Código Interno a quatro dígitos), por Giro ("**[IC]**7" – Código Interno a sete dígitos) e por Sequenciamento ("**[IC]**10" – Código Interno a dez dígitos (que inclui **[IC]**7 e o número da porta)). Nas situações em que a máquina divisora não consegue indexar alguns objetos postais, estes são encaminhados para o sistema **[IC]**, que consiste num procedimento de vídeo-codificação do objeto para posterior identificação manual da morada. A indexação por Encaminhamento, Giro e Sequenciamento é apenas efetuada para o Correio Normal e para o Direct Mail, sendo que de acordo com informações prestadas pelo **[IC]**, a taxa de sucesso da divisão por Encaminhamento é de **[IC]**%, por Giro de **[IC]**% e por Sequenciamento de **[IC]**%. No caso do correio prioritário (Azul e Registado), apenas existe divisão ao nível do Encaminhamento, tal como no correio inbound (de entrada);
- O correio de formato médio (objetos com peso superior a 20 gramas e até 250 gramas) é processado por duas máquinas divisoras (máquinas "**[IC]**") programadas para efetuar a indexação mecanizada dos objetos postais incluídos neste escalão de peso. O processo é semelhante ao Correio Fino, existindo igualmente um sistema **[IC]** para identificar o correto endereço do destinatário. No correio de formato médio, a indexação é efetuada apenas ao nível do Encaminhamento (**[IC]**4) e ao nível do Giro (**[IC]**7) para parte dos CDP da região de Lisboa;
- O correio de formato grosso (objetos com peso superior a 250 gramas) é sempre processado manualmente, procedendo-se apenas à indexação ao nível do Encaminhamento (**[IC]**4).

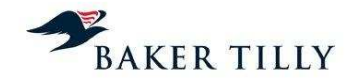

Após a conclusão do processo de divisão mecanizada e / ou manual e respetiva indexação, os objetos postais são de seguida depositados em cassetes, que se encontram organizadas por código postal (**[IC]**4>**[IC]**7>**[IC]**10). Quando as cassetes se encontram completamente preenchidas, os colaboradores do COC procedem à manipulação manual das mesmas, que consiste em retirar as cassetes do ponto de saída das máquinas divisoras e colocá-las num tapete rolante para posterior consolidação. A consolidação consiste em colocar as cassetes em contentores, para posterior expedição.

### **2.2.3.4.3.3.2. Apuramento dos gastos de Tratamento**

Os gastos com a fase operacional de Tratamento encontram-se diretamente relacionados com as atividades de tratamento efetuadas nos CPL. A repartição dos gastos da fase operacional de Tratamento pelos diversos grupos de produtos, à semelhança das outras operações do serviço postal, é realizada com base na utilização dos recursos (capital humano e capital fixo) associados ao tratamento dos diferentes produtos.

Os sistemas operacionais que servem de suporte à operação de Tratamento são:

## Sistema **[IC]** (**[IC]**)

Com base na informação recolhida nos CPL, este sistema permite a monitorização da atividade da rede de Tratamento, produzindo indicadores de produção (e.g. tráfego de entrada registado e processado nos CPL, saldos pendentes de objetos que não foram sujeitos a atividades de tratamento e produtividade nos recursos), que são utilizados na análise e apoio à decisão. Adicionalmente, este sistema permite também obter a proporção do tráfego associado a cada linha de tratamento, por produto agregado, bem como o tempo despendido por cada produto agregado em cada linha de tratamento.

## Sistema **[IC]** (**[IC]**)

O sistema **[IC]** é gerido pelo **[IC]** que permite obter a informação relativa aos gastos totais da operação de Tratamento, por Centro Orçamental, em cada CPL, nomeadamente quanto ao custeio dos recursos humanos envolvidos em cada atividade, os recursos técnicos utilizados (e.g. rendas dos equipamentos utilizados) e as infraestruturas associadas a cada linha de tratamento (em termos de espaço ocupado).

#### Informações obtidas pelo DCA

O **[IC]**, com base na informação do tráfego obtida a partir do sistema **[IC]**, calcula diariamente o tráfego nos CPL, desagregado pelas diferentes linhas de tratamento. De acordo com informações obtidas do Departamento de Operações não é efetuada uma reconciliação do tráfego obtido no sistema **[IC]** com o tráfego obtido no sistema **[IC]** (sistema utilizado na fase operacional de Aceitação), uma vez que existem objetos que podem ser submetidos a tratamento nos CPL, mas que não são provenientes da fase operacional de Aceitação (e.g. devoluções de correio), ou objetos que ficam pendentes nos CPL (saldos pendentes), sendo submetidos ao processo de tratamento apenas no dia seguinte.

Com base no sistema **[IC]**, o **[IC]** obtém os gastos da fase operacional de Tratamento por linha de tratamento (por cada atividade da operação de Tratamento), procedendo de seguida à distribuição daqueles gastos por produtos agregados (famílias de produtos – e.g. Correio Normal Nacional), formatos (fino, médio ou grosso) e por tipo de cliente (ocasional ou contratual), de acordo com o tráfego de cada produto, formato e tipo de cliente em cada atividade de tratamento.

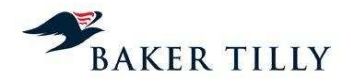

Em 2013, à semelhança dos exercícios anteriores, existem CO's específicos para cada CPL e CAL, bem como uma **[IC]** por CPL (apenas por CPL Norte (inclui Porto e CAL Vila Real), CPL Centro (inclui Coimbra e CAL Castelo Branco) e CPL Sul (inclui Lisboa, CAL Guia e CAL Évora), num total de três matrizes distintas. Cada matriz resume por família de produtos (**[IC]**), por tipo de clientes (e.g. **[IC]**) e por escalão de peso (**[IC]**), o total de objetos tratados, os gastos incorridos e qual(is) a(s) linha(s) de tratamento associada(s) à operação de tratamento de cada combinação de família de produtos, tipo de clientes e escalão, assinalando nessa matriz um "1" se o objeto passa pela linha de tratamento incluída na matriz, ou um "0", em caso contrário. Com base nestas matrizes é calculado o gasto unitário por grupo de produtos, em cada atividade de tratamento.

Em resumo, os gastos são inicialmente calculados por atividade de linha de tratamento e, de acordo com o tráfego de cada produto agregado, são-lhe imputados os respetivos gastos dessa atividade.

## **2.2.3.4.3.3.3. Repartição dos gastos de Tratamento por produtos**

### Introdução - Chaves da fase operacional de Tratamento

No exercício de 2013, a operação de Tratamento inclui nove chaves de repartição (onze em 2012), que se decompõem como segue:

• Nove chaves (dez em 2012) que apenas repartem gastos associados ao Tratamento, das quais quatro (cinco em 2012) estão somente associadas à macroatividade de Tratamento, três (duas em 2012) estão simultaneamente relacionadas com a macroatividade de Tratamento e de Gestão da Rede de Tratamento e duas (três em 2012) apenas relacionadas com a macroatividade de Gestão de Rede de Tratamento.

As chaves associadas à operação de Tratamento, utilizadas nos exercícios de 2013 e 2012, foram as seguintes:

## **[IC]**

No exercício de 2013, as alterações relevantes ocorridas ao nível da fase operacional de Tratamento no SCA são essencialmente resultado das alterações ao nível da estrutura orgânica da empresa que resultou, nomeadamente:

- Introdução das chaves **[IC]** e **[IC]**, que repartem os gastos relacionados com o tratamento das encomendas que anteriormente eram distribuídos pela chave **[IC]** (relacionado com os centros orçamentais designados de **[IC]** no exercício 2012);
- Exclusão da chave **[IC]** devido à eliminação do departamento Distribuição Empresarial ("**[IC]**");
- Exclusão das chaves **[IC]** devido ao facto de não terem sido subcontratados os serviços de vídeo-codificação (que até 2012 eram distribuídos de acordo com os critérios de repartição desta chave);
- Alteração da macroatividade de alocação da chave **[IC]**. Até à data de realização deste relatório não obtivemos informação em suficiente detalhe que nos permita concluir sobre esta alteração;

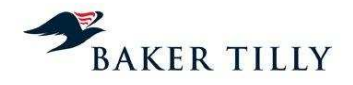

• Extinção da chave **[IC]** tendo os gastos anteriormente distribuídos por esta chave sido repartidos pela chave **[IC]** (consequentemente, a chave **[IC]** passou a estar associada simultaneamente às macroatividades de Tratamento e Gestão de Rede de Tratamento). De acordo com as informações obtidas junto dos CTT, a divergência de metodologia face às chaves de tratamento da Região Sul e Norte não foi propositada, sendo contudo o impacto desta alteração no SCA apenas organizacional (sem impacto ao nível dos critérios de imputação dos gastos aos produtos).

#### Processo de repartição dos gastos por produtos elementares

No processo de repartição dos gastos por produtos elementares na fase de Tratamento, as chaves utilizadas têm em consideração os seguintes aspetos:

- Gastos por linha de tratamento e por famílias de produto (de acordo com as várias combinações possíveis de família, tipo de clientes e escalão de peso);
- Tráfego de cada produto elementar, pertencente à mesma família de produtos (Tráfego apurado na fase de Aceitação).

## Fórmulas das chaves utilizadas

### Centros de Tratamento

A fórmula utilizada no processo de repartição para as chaves **[IC]**, **[IC]**, **[IC]**e **[IC]** é a seguinte:

$$
valor(p_z, g_a) = \frac{tráfego(p_z, g_a) \times percentageo(p_z)}{\sum_{z=1}^{n} [tráfego(p_z, g_a) \times percentageo(p_z)]} \times \frac{valor\_rep(g_a)}{\sum_{z=1}^{n} [valor\_rep(g_a)]} \times Valor.Chave
$$

As variáveis da fórmula acima indicada são as seguintes:

## **[IC]**

## Encomendas

A fórmula utilizada no processo de repartição para as chaves **[IC]** e **[IC]** é a seguinte:

$$
valor(p_z, g_a) = \frac{tráfego(p_z, g_a) \times percentage m(p_z)}{\sum_{z=1}^{n} [tráfego(p_z, g_a) \times percentage m(p_z)]} \times \frac{valor\_rep(g_a)}{\sum_{z=1}^{n} [valor\_rep(g_a)]} \times Valor.Chave
$$

As variáveis da fórmula acima indicada são as seguintes:

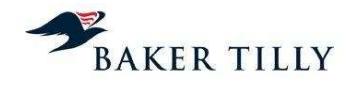

## **2.2.3.4.3.4. Transporte**

A fase operacional de Transporte é responsável pelos fluxos de correspondências e encomendas entre as fases operacionais de Aceitação, Tratamento e Distribuição, incluindo o transporte daqueles objetos para o estrangeiro e para as Regiões Autónomas dos Açores e da Madeira. Existem três principais meios de transporte dos objetos postais nomeadamente, o transporte rodoviário, aéreo e marítimo.

Os fluxos de transporte são geridos e planeados pelo **[IC]** ("**[IC]**"), que se encontra funcionalmente dependente da **[IC]** ("**[IC]**").

A divisão de **[IC]** está repartida de acordo com a região do país onde a mesma se encontra incluída, nomeadamente Norte, Centro e Sul.

O transporte rodoviário tem como principal objetivo a movimentação dos objetos postais nas redes primárias ("R1"), secundárias ("R2") e terciárias ("R3"). A rede primária compreende a Rede Nacional, que efetua as ligações entre os Centros de Produção e Logística ("CPL") (ou Centros de Tratamento de Correio ("CTC")) entre várias regiões do Continente (Norte, Centro e Sul). A rede secundária compreende a Rede Regional, que efetua as ligações entre os CPL e os Centros de Distribuição Postal ("CDP"). A rede terciária compreende a Rede Local, que efetua as ligações dentro do raio de influência de cada CDP, ou seja, entre os CDP e as Lojas, Postos e Marcos de Correio.

Para o transporte marítimo e o transporte aéreo, existe uma rede de transporte própria, gerida pelo departamento que integra a **[IC]** ("**[IC]**"). Este departamento é responsável por gerir a rede de transporte de objetos postais do Continente para as Regiões Autónomas dos Açores e da Madeira, entre as duas regiões autónomas e para o estrangeiro.

## **2.2.3.4.3.4.1. Atividades da fase operacional de Transporte**

#### a) Transporte Rodoviário

A alocação dos gastos por grupos de produtos na fase operacional de Transporte é determinada com base em sondagens efetuadas semestralmente (duas vezes por ano, tendo a sondagem do primeiro semestre ocorrido nas semanas 17 a 23 de junho para as regiões Norte e Sul e 29 de julho a 4 de agosto para a região Centro, e a sondagem do segundo semestre ocorrido nas semanas de 11 a 17 de novembro para as regiões Norte e Sul e de 18 a 24 de novembro para a região Centro. Estas sondagens compreendem um processo de recolha e tratamento de várias informações, durante uma semana, permitindo aos CTT efetuar um controlo e análise da sua rede de transportes ao nível do custeio. Esta análise tem como principal objetivo a obtenção de percentagens de ocupação dos veículos, por grupos de produtos.

A recolha de informação para as sondagens inclui um levantamento extensivo das carreiras (rotas) de transporte, durante uma semana de trabalho, à partida e à chegada dos CPL. Esta recolha de informação abrange diversos níveis, nomeadamente:

- O CPL / CTC onde foi efetuada a sondagem, por região (Norte CPLN (Norte) e CALVR (Vila Real); Centro – CPLC (Centro) e CALCB (Castelo Branco); e Sul – CPLS (Sul), CALEV (Évora) e CALGA (Guia));
- A periodicidade da rota (se é diária ou se apenas é efetuada em alguns dias da semana);

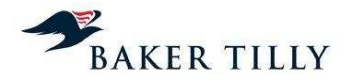

- A rede à qual a rota sondada pertence (Primária, Secundária ou Terciária);
- A frota que é utilizada para efetuar a rota (se é frota própria ou subcontratada);
- O tipo de viatura que é utilizado para efetuar a rota e respetiva capacidade, em metros cúbicos;
- O número da carreira e respetiva designação (ponto de partida e ponto de destino);
- Os quilómetros e as horas a que a rota se inicia;
- O volume de carga sondada, por tipo de correio (em percentagem de capacidade máxima);
- A percentagem total de ocupação de cada viatura sondada.

Tendo em consideração os parâmetros acima definidos, o processo de sondagem consiste numa verificação física de todos os meios de transporte rodoviários sendo quantificada a percentagem de ocupação do meio de transporte por família de produto, nomeadamente Correio Normal, Correio Prioritário, Encomendas Postais, EMS, material vazio e outras cargas. O material vazio inclui contentores e cassetes utilizados para o transporte de objetos postais, que têm de ser transportados para o ponto de partida após terem sido descarregados no seu destino. De acordo com informações obtidas dos CTT, o transporte de material vazio não é considerado para efeitos de determinação de inatividade na fase operacional de Transporte, uma vez que o transporte daquele material é parte integrante do serviço postal. Caso os CTT não efetuassem o transporte do material vazio, seria necessário subcontratar outra entidade para efetuar o transporte dos contentores e cassetes vazias.

Desta forma, com base nas sondagens efetuadas é possível determinar a inatividade na operação de Transporte Rodoviário, correspondendo esta à percentagem de volume disponível nos meios de transporte que não é ocupado por nenhum tipo de produto ou por material vazio.

O processo de sondagem é sempre efetuado nos pontos de concentração dos objetos postais, conforme a rede a que a rota pertença (Primária, Secundária ou Terciária) e a quantidade de paragens que existem na rota, nomeadamente:

## Hipótese 1

Rede Primária, sem paragens em pontos de troca de objetos postais: a sondagem é efetuada apenas no ponto de partida, uma vez que as quantidades à chegada e à partida são as mesmas.

#### Hipótese 2

Rede Primária, com paragens em pontos de troca de objetos postais: a sondagem é efetuada nos vários pontos de partida.

## Hipótese 3

Rede Secundária: a sondagem é sempre efetuada nos CPL / COC (quer à chegada, quer à partida).

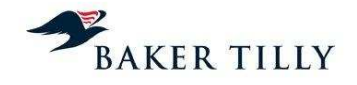

## Hipótese 4

Rede Terciária: a sondagem é efetuada à chegada, no CPL (ponto de concentração de objetos postais).

Verificámos que cada processo de sondagem não inclui os meios de transporte que estão parados para efeitos de manutenção durante o processo de sondagem pelo que não são considerados para efeitos de apuramento da inatividade na operação de Transporte Rodoviário. De acordo com os CTT não existe uma estimativa da percentagem aproximada de veículos parados para manutenção ou reparação.

### b) Transporte Marítimo e Aéreo

As atividades de transporte marítimo e aéreo são subcontratadas pelos CTT, pelo que os gastos destas atividades dizem respeito a serviços prestados por entidades externas. O critério de repartição destes gastos por produtos é analisado no capítulo seguinte.

### **2.2.3.4.3.4.2. Apuramento dos gastos de Transporte e informações obtidas pelo DCA**

### Transporte Rodoviário

Os gastos associados ao transporte rodoviário, por produto agregado, são apurados com base no ficheiro resultante das sondagens efetuadas. A fórmula de apuramento dos gastos por produto agregado é a seguinte:

Custo 
$$
\_
$$
 producto  $\_$  aggregate  $\_$  (km ×  $\alpha$  × volume) ×  $\beta$ 

As variáveis da fórmula acima indicada são as seguintes:

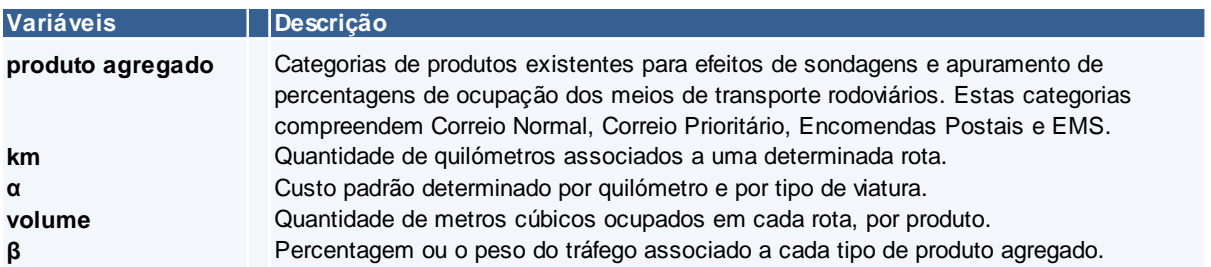

Por exemplo, se um veículo percorrer uma rota de 200 quilómetros e o custo por quilómetro associado àquele meio de transporte for de 1 Euro, o gasto da rota é de 200 Euros (por cada dia em que a rota é efetuada). Se, de acordo com as sondagens efetuadas, o meio de transporte esteve em média ocupado com 20% de Correspondências e 30% de Encomendas, estando 50% do volume disponível vazio, significa que o ponderador a considerar para as Correspondências seria de [20% x 200 Euros x Número de vezes por ano em que a rota é efetuada] mais a inatividade imputada às Correspondências que é igual a 20% [(20% / (20% + 30%) x 50%) x 200 Euros x Número de vezes por ano em que a rota é efetuada] e o ponderador a considerar para as Encomendas seria de [30% x 200 Euros x Número de vezes por ano em que a rota é efetuada] mais a inatividade imputada às Encomendas que é igual a 30% [(30% / (20% + 30%) x 50%) x 200 Euros x Número de vezes por ano em que a rota é efetuada].

Em 2013, à semelhança dos anos anteriores, a repartição dos gastos da operação de Transporte Rodoviário pelos diversos produtos elementares é efetuada com base no peso volumétrico

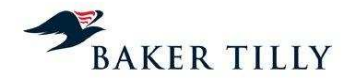

(fórmula também utilizada pela participada CTT Expresso) em que o volume (em metros cúbicos) é obtido de acordo com a seguinte fórmula:

## **[IC]**

As fontes de informação que servem de suporte ao apuramento dos gastos com o Transporte Rodoviário são:

#### a) Ficheiros de Sondagens Semestrais

O ficheiro de Sondagens (em formato **[IC]**) é semestralmente produzido com base nas sondagens efetuadas às rotas, durante uma semana de trabalho.

### b) Tabela de Custo por Quilómetro

De acordo com informações prestadas pelo DCA, a Tabela de Custo por Quilómetro é atualizada anualmente com base na antiguidade, respetivos gastos, volume e histórico da frota automóvel. Para feitos de cálculo do gasto unitário, são considerados os gastos com seguros, impostos, depreciações e gastos de conservação das viaturas, o preço médio anual do combustível (gasóleo) e o gasto com o motorista. O produto desta tabela representa o preço unitário, por quilómetro, por meio de transporte com determinado volume / capacidade de carga.

### c) Faturação CTT Expresso

De acordo com informações prestadas pelo DCA, os produtos de Express Mail Service ("**[IC]**") são monitorizados pelo **[IC]**, pelo que é possível obter informação mais detalhada sobre este tipo de produtos. O **[IC]** permite a obtenção da totalidade de metros cúbicos das Encomendas transportadas pela rede de transportes rodoviários, para posterior faturação à empresa participada CTT Expresso, sendo esta a informação utilizada para esta família de produtos.

## d) Ficheiro Produção de Transportes

De acordo com informações prestadas pelo DCA, é utilizado um ficheiro com informação total de todas as rotas com informação relativa ao transportador, data do transporte, capacidade total (em m<sup>3</sup>), capacidade utilizada (em m<sup>3</sup>), quilómetros percorridos no transporte, capacidade total em número do produtos e capacidade utilizada em número de produtos.

#### Transporte Aéreo

Os CTT subcontratam a prestação do serviço de transporte aéreo, sendo os gastos por produtos obtidos com base nas faturas das várias transportadoras aéreas que prestam este serviço.

As fontes de informação que servem de suporte ao apuramento dos gastos com o Transporte Aéreo são:

## a) **[IC]** – **[IC]**

A informação proveniente do **[IC]** compreende principalmente detalhes dos gastos por tipos de produtos transportados por meios aéreos. Estes transportes compreendem sobretudo serviços especiais contratados pelos CTT

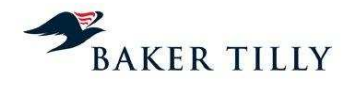

Desta forma, com base no detalhe dos gastos dos produtos transportados pelos transportadores aéreos, é determinado o montante (ponderação) de gastos a imputar aos vários grupos de produtos transportados por via aérea. A repartição por produtos elementares é efetuada da mesma forma que é feita no transporte rodoviário, tendo por base o ponto médio de cada escalão de peso e o tráfego proveniente do sistema **[IC]** (tráfego utilizado na fase operacional de Aceitação), convertido em quilogramas.

#### Transporte Marítimo

À semelhança do transporte aéreo, os CTT subcontratam o serviço de transporte marítimo, sendo os gastos registados com base nas faturas emitidas pelas transportadoras marítimas.

As fontes de informação que servem de suporte ao apuramento dos gastos com o Transporte Marítimo são:

## a) **[IC]** – **[IC]**

A informação proveniente do **[IC]** compreende principalmente detalhes dos gastos por tipos de produtos transportados por meios marítimos. Estes transportes compreendem sobretudo serviços prestados entre as ilhas das Regiões Autónomas da Madeira e dos Açores.

Desta forma, com base no detalhe dos gastos dos produtos transportados pelos transportadores marítimos, é determinado o montante (ponderação) de gastos a imputar aos vários grupos de produtos transportados por via marítima. A repartição por produtos elementares é efetuada da mesma forma que é feita no transporte rodoviário, tendo por base o ponto médio de cada escalão de peso e o tráfego proveniente do sistema **[IC]** (tráfego utilizado na fase operacional de Aceitação), convertido em quilogramas.

## **2.2.3.4.3.4.3. Repartição dos gastos da fase operacional de Transporte por produtos**

#### Introdução – Chaves da fase operacional de Transporte

No exercício de 2013, a fase operacional de Transporte inclui dezoito chaves de repartição (vinte em 2012), que se descrevem de seguida:

• Dezoito chaves (vinte em 2012) que apenas repartem gastos da fase operacional de Transporte, das quais catorze estão apenas relacionadas com a macroatividade de Transporte, duas (nenhuma em 2012) que estão simultaneamente relacionadas com a macroatividade de Transporte e de Gestão de Rede de Transporte e duas (quatro em 2012) que estão relacionadas com a macroatividade de Gestão da Rede de Transporte. Estas chaves serão analisadas neste capítulo.

As chaves utilizadas na fase operacional de Transporte nos exercícios de 2013 e 2012 são as seguintes:

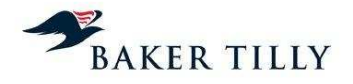

No exercício de 2013, as alterações relevantes ocorridas ao nível da fase operacional de Transporte no SCA são essencialmente resultado das alterações ao nível da estrutura orgânica da empresa que resultou, nomeadamente:

- As atividades associadas à "Rede Rodoviária Terciária" (relacionada com a atividade de "Recolha"), anteriormente associadas à fase operacional de Transporte foram reclassificadas para a fase operacional de Aceitação (estas atividades mantiveram o critério de repartição das chaves associadas à fase operacional de Transporte utilizadas, no entanto foi criada uma associação à macroatividade de Aceitação, passando desta forma estes gastos a estar relacionadas com a fase operacional de Aceitação);
- Extinção da chave **[IC]**, tendo esses gastos sido repartidos pela chave **[IC]**;
- Introdução da chave **[IC]** de forma a repartir gastos relativos a frota subcontratada que não sejam diretamente alocados a nenhuma zona geográfica específica das operações;
- Alteração de macroatividade da chave **[IC]** devido à repartição através desta chave dos gastos anteriormente distribuídos pela chave **[IC]**;
- Alteração da macroatividade das chaves **[IC]** devido à distribuição de gastos associados ao custo do capital que, de acordo com a informação obtida, eram anteriormente repartidos pela chave **[IC]**, devido a estes serem de natureza operacional;
- Extinção da chave **[IC]** tendo os gastos anteriormente repartidos por esta chave sido repartidos pela chave **[IC]**. De acordo com a informação obtida, esta situação ocorreu devido à reestruturação orgânica a que a Empresa foi sujeita, não tendo sido possível identificar os gastos associados à gestão de rede apenas da região Norte;
- Alteração da macroatividade da chave **[IC]** que passou a estar associada à Gestão de Rede de Transporte devido à reestruturação orgânica ocorrida e à extinção da macroatividade Gestão de Rede **[IC]**.

#### Processo de repartição dos gastos por produtos elementares

No processo de repartição dos gastos por produtos elementares na fase operacional de Transporte, as chaves utilizadas têm em consideração os seguintes aspetos:

- a) Transporte Rodoviário:
	- A região do país onde o transporte rodoviário é efetuado;
	- Os gastos associados por produto e por rede de transporte (primária, secundária ou terciária);
	- O peso volumétrico (em metros cúbicos) de cada produto elementar transportado por meios rodoviários, pertencente à mesma família de produtos.
- b) Transporte Aéreo:
	- O peso (em quilogramas) de cada produto elementar transportado por via aérea, pertencente à mesma família de produtos.

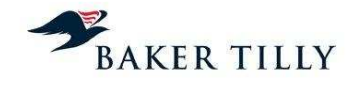

### c) Transporte Marítimo:

• O peso (em quilogramas) de cada produto elementar transportado por via marítima, pertencente à mesma família de produtos.

#### Fórmulas das chaves

a) Transporte Rodoviário

#### Gastos de transporte rodoviário

A fórmula utilizada no processo de repartição para as chaves associadas ao Transporte Rodoviário é a seguinte:

$$
valor(p_z, g_a) = \frac{volume(p_z, g_a) \times percentagem(p_z, g_a)}{\sum_{z=1}^{n} [volume(p_z, g_a) \times percentagem(p_z, g_a)]} \times \sum_{z=1}^{n} [valor\_rep(g_a)] \times Valor\_Chave
$$

As variáveis da fórmula acima apresentadas são as seguintes:

## **[IC]**

## b) Transporte Aéreo

#### Gastos do transporte aéreo

A fórmula utilizada no processo de repartição para a chave associada ao Transporte Aéreo é a seguinte:

$$
valor(p_z, g_a) = \frac{peso(p_z, g_a)}{\sum_{z=1}^{n} [peso(p_z, g_a)]} \times \frac{valor\_rep(g_a)}{\sum_{z=1}^{n} [valor\_rep(g_a)]} \times Valor.Chave
$$

As variáveis da fórmula acima apresentada são as seguintes:

## **[IC]**

#### Gastos do entreposto aéreo

A fórmula utilizada no processo de repartição para a chave associada ao Entreposto Aéreo é a seguinte:

$$
valor(p_z) = \frac{peso(p_z)}{\sum_{z=1}^{n}[peso(p_z)]}
$$
×Valor.Chave

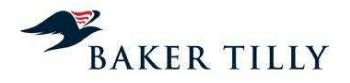

As variáveis da fórmula acima apresentada são as seguintes:

## **[IC]**

## c) Transporte Marítimo

A fórmula utilizada no processo de repartição para a chave associada ao Transporte Marítimo é a seguinte:

$$
valor(p_z, g_a) = \frac{peso(p_z, g_a) \times percentagan(p_z, g_a)}{\sum_{z=1}^{n} [peso(p_z, g_a) \times percentagan(p_z, g_a)]} \times \sum_{z=1}^{n} [valor\_rep(g_a)] \times Valor\_Chave
$$

As variáveis da fórmula apresentada acima são as seguintes:

## **[IC]**

### d) Outras chaves da operação de Transporte

Gestão da Rede de Transporte Rodoviário

## i) **[IC]** e **[IC]**

As chaves de repartição **[IC]** e **[IC]** repartem gastos associados à Gestão de Rede de Transportes Rodoviários, dependendo cada uma destas das chaves de cada uma das regiões (Sul e Centro, respetivamente). A fórmula utilizada no processo de repartição de acordo com estas chaves é a seguinte:

$$
valor(p_z) = \frac{\sum_{z=1}^{n} [cuts to. Chave.prior.1(p_z)]}{\sum_{z=1}^{n} [cuts to. Chave.prior.1]} \times Valor. Chave
$$

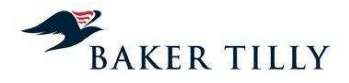

As variáveis da fórmula acima apresentada são as seguintes:

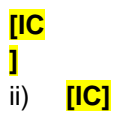

A chave de repartição **[IC]** reparte os gastos da Gestão de Rede de Transportes Rodoviários Geral (independentemente da Região), dependendo esta de todas as chaves de Transporte Rodoviário. A fórmula de repartição utilizada é a seguinte:

$$
valor(p_z) = \frac{\sum_{z=1}^{n} [cuts to. Chave.prior.1(p_z)]}{\sum_{z=1}^{n} [cuts to. Chave.prior.1]} \times Valor. Chave
$$

As variáveis da fórmula acima apresentada são as seguintes:

## **[IC]**

### iii) **[IC]**

A chave **[IC]** está associada à Gestão de Rede de Transportes, sendo utilizada para repartir os gastos com gestão de rede, relacionados com o transporte entre o Continente e as Regiões Autónomas da Madeira e Açores, entre as duas regiões autónomas e para o estrangeiro.

A fórmula de repartição da chave **[IC]** é a seguinte:

$$
valor(p_z) = \frac{\sum_{z=1}^{n} [cuts to s. Chave.prior.1(p_z)]}{\sum_{z=1}^{n} [cuts to s. Chave.prior.1]} \times valor\_rep(Chave.prior.1) \times Valor. Chave
$$

As variáveis da fórmula acima apresentada são as seguintes:

## **[IC]**

## **2.2.3.4.3.5. Distribuição**

A fase operacional de Distribuição inclui uma complexa rede postal de Centros de Distribuição Postal ("CDP"), Centros Auxiliares de Distribuição ("CAD") e Lojas de Correio ("LC"). Os CDP desempenham um papel primordial na fase operacional de Distribuição, uma vez que estes são os principais centros agregadores dos objetos postais a entregar aos destinatários.

Esta fase operacional representa o principal ponto de contato dos CTT com os destinatários dos seus clientes. Esta fase operacional tem como objetivo primário a entrega atempada (que cumpra o padrão interno de tempo estipulado, de acordo com o tipo de correio) das correspondências, encomendas e outros objetos postais que sejam integrados na rede postal, aos respetivos destinatários.

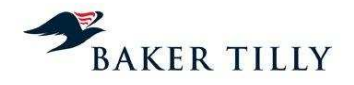

## **2.2.3.4.3.5.1. Atividades da fase operacional de Distribuição**

A Distribuição compreende dez atividades principais, que incluem dois fluxos distintos de tráfego de correio, nomeadamente correio de entrada na rede postal (das LC para os CDP) e correio de saída da rede postal (dos CDP para os destinatários). Estes fluxos estão igualmente segregados pelo período do dia em que as atividades de entrada na rede e de saída da rede postal ocorrem.

Desta forma, no início de cada dia procedem-se às seguintes atividades:

• Descarga de correspondência dos meios de transporte

Procede-se à descarga dos objetos postais dos meios de transporte e efetua-se a sua integração no CDP.

• Tratamento para Distribuição

Separação do correio por tipo de produto (e.g. Correio Azul, Correio Normal), formato (fino, médio ou grosso), giro e / ou apartados, sendo de seguida encaminhado para a atividade de Separação Geral.

## Separação Geral

Compreende a agregação do correio por giros, formatos e prioridade, para otimizar a deslocação do carteiro, aquando da distribuição do correio.

### Sequenciamento Vertical

Compreende uma contagem prévia do correio e a sua ordenação sequencial para entrega, de acordo com o itinerário do giro. Esta atividade compreende também uma agregação do correio em separadores / móveis, cujo separador inclui o respetivo apartado. O procedimento de contagem difere de acordo com o formato do correio. No caso do correio fino é utilizada uma régua que mede a altura de um conjunto de objetos e no caso do correio médio e grosso é efetuada uma contagem individual. A informação das unidades contadas é registada num formulário, sendo depois introduzida no sistema DOL.

## • **[IC]**

Compreende uma leitura ("pistolagem") de todos os objetos que estão incluídos neste serviço, permitindo o acompanhamento do correio ao longo da rede postal (desde a sua origem até ao seu destino), conferindo maior segurança ao cliente, em caso de extravio do correio.

## **Entrega**

Inclui o serviço de entrega dos objetos postais pelo carteiro aos respetivos destinatários. A duração desta atividade varia em função do tipo de produto, formato e o tipo de entrega (em mão ou em recetáculo).

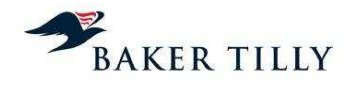

• Receção

Este grupo de atividades inclui a receção dos objetos postais nas Lojas de Correio que por algum motivo não foram entregues ao destinatário. Em regra, estes objetos postais respeitam principalmente a correspondências com aviso de receção, cuja entrega está condicionada à presença domiciliária do destinatário (bem como da sua assinatura), ou encomendas que devido ao seu formato e / ou dimensão, não têm entrega domiciliária.

• Prestação de Contas

Compreende as tarefas de fecho do giro do carteiro, que inclui as tarefas de entrega e controlo do correio registado que foi entregue em mão, da correspondência (registada ou não) que não foi entregue, bem como das cobranças efetuadas e dos documentos assinados pelos destinatários do correio.

No final de cada dia procedem-se às seguintes atividades:

• Carga de correspondência nos meios de transporte

Compreende a carga dos objetos postais nos meios de transporte nos CTC (após a atividade de expedição).

Os CTT diferenciam estas oito tarefas em dois critérios, nomeadamente interno ou externo, caso as atividades acima identificadas sejam efetuadas dentro ou fora dos CDP, respetivamente. As atividades consideradas de componente interna são a "Descarga de correspondência dos meios de transporte", a "Carga de correspondência nos meios de transporte", o "Tratamento para Distribuição", a "Separação Geral", o "Sequenciamento Vertical", o "**[IC]**", a "Receção" e a "Prestação de Contas". A atividade considerada de componente externa é a "Entrega".

## **2.2.3.4.3.5.2. Apuramento dos gastos na fase operacional de Distribuição**

Os sistemas operacionais que servem de suporte à fase operacional de Distribuição são:

## Sistema **[IC]** ("**[IC]**")

Sistema operacional que suporta o apuramento do tráfego na fase operacional de Distribuição, ou seja, calcula o total de produtos distribuídos nos CDP (convertidos em Unidades Equivalentes de Correio ("UEC")).

## Sistema **[IC]** ("**[IC]**")

Sistema operacional gerido pelo **[IC]**, que permite a obtenção da informação relativa aos gastos totais de exploração da operação de Distribuição, sendo esse valor distribuído pelos produtos, com base no tráfego distribuído, por produto (convertido em UEC).

#### Apuramento da Unidade Equivalente de Correio ("UEC")

A UEC permite estabelecer um termo de comparação entre diferentes produtos, com base no tempo despendido no CDP na realização da tarefa de Distribuição. Uma unidade de UEC é definida como o tempo despendido na distribuição de uma carta de correio normal (entregue ao destinatário numa duração máxima de D+3 dias úteis após a receção na EC ou no marco postal

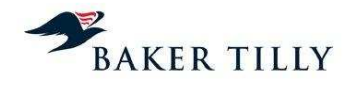

(sendo "D" o dia de entrada na EC ou no marco postal)), com um peso igual ou inferior a 20 gramas (ou de formato "Fino").

O Custo por Produto Distribuído segue o seguinte racional:

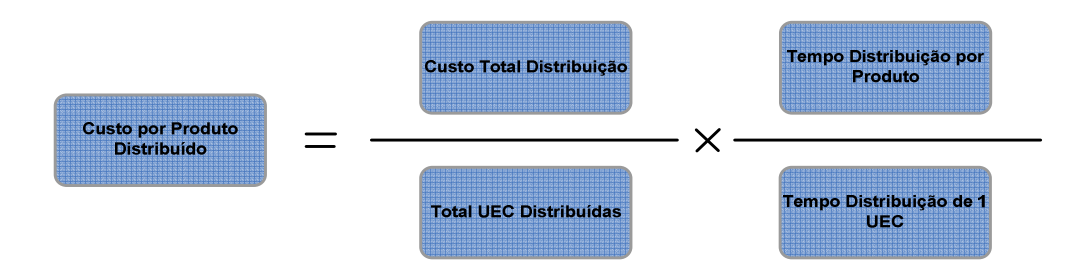

Os parâmetros incluídos na fórmula acima são obtidos da seguinte forma:

## • Total UEC Distribuídas

Este parâmetro é obtido do sistema **[IC]**, com base nas contagens efetuadas nos CDP, na atividade "Sequenciamento Vertical".

### • Custo Total Distribuição

Este parâmetro é obtido no sistema **[IC]**.

• Tempo Distribuição 1 UEC

Este parâmetro representa o tempo despendido na distribuição de uma carta de 20 gramas de correio normal e o seu valor foi estimado em 2008, tendo por base um levantamento de tempos.

#### • Tempo Distribuição por Produto

Este parâmetro representa o somatório dos tempos despendidos em cada atividade necessária à distribuição de um determinado produto. Estas atividades são as seguintes:

- o Descarga de correspondência dos meios de transporte;
- o Tratamento para Distribuição;
- o Separação Geral;
- o Sequenciamento Vertical;
- o **[IC]**;
- o Prestação de Contas;
- o Entrega; e,
- o Carga de correspondência nos meios de transporte.

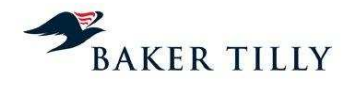

O valor associado a cada uma destas atividades foi estimado tendo por base um levantamento de tempos, realizado no exercício de 2008.

O custo da fase operacional de Distribuição é obtido tendo por base uma grelha de repartição, por produto, elaborada a partir de dados obtidos do sistema **[IC]**, que fornece informação sobre os gastos de exploração da Direção de Distribuição. Este valor é repartido pelos produtos de acordo com o respetivo tráfego, convertido em UEC. Assim sendo, o tráfego na fase operacional de Distribuição é convertido em UEC, sendo a repartição dos gastos efetuada proporcionalmente ao peso de cada produto (cuja unidade de medida se encontra em UEC) no total de UEC. É assim efetuada a primeira operação da fórmula acima apresentada, nomeadamente o "Custo Total de Distribuição / Total UEC Distribuídas" ou o Custo por UEC.

Os gastos são de seguida repartidos pelas atividades da operação de Distribuição em função do tempo consumido pelo produto em cada uma daquelas atividades.

O tempo médio associado a cada atividade foi determinado em 2008, com base no levantamento de tempos efetuado internamente, sendo que os procedimentos associados à determinação dos tempos por atividades e do processo de apuramento da UEC, apenas foram formalizados em 2009.

Os coeficientes calculados foram determinados tendo em consideração o tempo despendido com cada tipo de correspondência, considerando uma carta de 20 gramas de correio normal (carta fina). Desta forma, a UEC é utilizada para determinar os tempos associados às tarefas dos diferentes produtos, tendo sempre como referência um produto (neste caso, uma carta fina).

Os coeficientes apurados, por produto e por atividade, são os que seguem:

## **[IC]**

Efetuámos uma comparação entre os coeficientes utilizados para efeitos de atribuição dos valores de repartição por produto, tendo em consideração a informação de suporte disponibilizada ao ICP-ANACOM (incluída na pasta de "**[IC]**", que por sua vez se encontra incluída na pasta da **[IC]** aos Resultados do SCA) e o documento que formaliza o Modelo de Estimativa da UEC, tendo identificado inconsistências entre as duas fontes de informação reportadas à entidade reguladora (identificadas na coluna "Diferença" na tabela acima). De acordo com as informações obtidas do DCA, para efeitos de repartição de gastos pelos produtos, a informação utilizada pelo DCA foi a correta, ou seja, a que se encontra no Modelo de Estimativa de UEC. Verificámos contudo que no exercício de 2011 foi determinado um coeficiente para um produto adicional, nomeadamente o "**[IC]**", não tendo ocorrido a atualização do Modelo de Estimativa de UEC. Tendo em consideração a informação obtida junto dos CTT, entendemos que não é expectável que esta situação resulte numa distorção materialmente relevante.

#### Apuramento do total de UEC Distribuídas

Com base na informação acima apresentada, o total de UEC por produto é obtido através do tráfego de cada produto multiplicado pelo coeficiente que lhe foi atribuído. Por exemplo, o total de UEC do Correio Normal Fino é igual ao seu tráfego, uma vez que o coeficiente atribuído é igual a **[IC]**. O somatório do total de UEC, por produto, é o total de UEC a considerar.

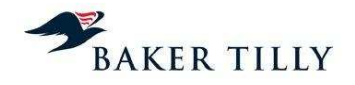

### Apuramento do Custo Total de Distribuição

O custo total da fase operacional de Distribuição resulta dos gastos de todos os CDP (incluídos em CO's específicos na Contabilidade Orçamental), que se encontram registados nas contas SNC.

### Apuramento do Custo por UEC e por Atividade

O custo por UEC corresponde ao gasto total da fase operacional de Distribuição, dividido pelo total de UEC distribuídas. O gasto por atividade da operação de Distribuição resulta do peso / contribuição que cada atividade tem (em termos de tempo) no total do coeficiente que foi atribuído a um produto específico.

### Informações obtidas pelo DCA

A informação utilizada pelo DCA no processo de repartição de gastos resulta do apuramento do custo por UEC (conforme os vários sistemas e fontes de informação já mencionados), por atividade da operação de Distribuição. A grelha de repartição acima apresentada, apenas inclui famílias de produtos por formatos, não incluindo os produtos segregados ao nível elementar.

O processo de repartição de gastos por produtos elementares é efetuado com base nos produtos que se encontram afetos a um determinado formato de uma família de produtos. Por exemplo, o Correio Azul Nacional de formato Médio inclui os produtos elementares Correio Azul Nacional 20 a 50 gramas, Correio Azul Nacional 50 a 100 gramas e o Correio Azul Nacional 100 a 500 gramas. A repartição dos gastos por estes produtos elementares é efetuada com base no tráfego proveniente do sistema **[IC]** (tráfego utilizado na fase operacional de Aceitação).

## **2.2.3.4.3.5.3. Repartição dos gastos da fase operacional de Distribuição por produtos**

### Introdução – Chaves da fase operacional de Distribuição

No exercício de 2013, a fase operacional de Distribuição inclui catorze chaves de repartição (seis em 2012), que se decompõem da forma seguinte:

- Quatro chaves (três em 2012) que apenas repartem gastos relacionados com a operação de Distribuição. Estas chaves serão analisadas neste capítulo;
- Uma chave ("**[IC]**") que, apesar de também repartir gastos de empresas do Grupo, imputa gastos diretamente à fase operacional de Distribuição. Esta chave será analisada no capítulo 2.2.3.4.3.17.;
- Uma chave relacionada com a macroatividade de Gestão de Rede de Distribuição. Esta chave será analisada neste capítulo;
- Oito chaves que estão associadas à fase operacional de Aceitação, mas que agregam gastos que são imputados à fase operacional de Distribuição. Estas chaves são analisadas no capítulo 2.2.3.4.3.2.;

Nos exercícios de 2013 e 2012, as chaves utilizadas na fase operacional de Distribuição são as seguintes:

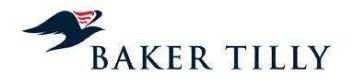

No exercício de 2013, as alterações relevantes ocorridas ao nível da fase operacional de Distribuição no SCA são essencialmente resultado das alterações ao nível da estrutura orgânica da empresa que resultou, nomeadamente:

- As atividades "Recolha" e "Expedição", anteriormente associadas à fase operacional de Distribuição, foram reclassificadas para a fase operacional de Aceitação (estas atividades mantiveram o critério de repartição das chaves associadas à fase operacional de Distribuição utilizadas sendo que foram associadas à macroatividade de Aceitação, passando assim a ser considerados na fase operacional de Aceitação);
- As atividades de "Entrega" e "Receção", anteriormente associadas à fase operacional de Aceitação foram reclassificadas para a fase operacional de Distribuição (estas atividades mantiveram o critério de repartição das chaves associadas à fase operacional de Aceitação utilizadas sendo que foram associadas à macroatividade de Distribuição, passando assim a ser consideradas na fase operacional de Distribuição);
- A extinção da macroatividade de Retalho teve como consequência a reclassificação da macroatividade associada à chave de repartição **[IC]** para a macroatividade de Gestão de Rede de Distribuição;
- Introdução da chave de repartição **[IC]** associada à operação de Distribuição na região da Grande Lisboa e Porto. Esta alteração teve como consequência que os gastos distribuídos pela chave de repartição **[IC]** correspondessem às operações de Distribuição nas restantes regiões de Portugal (não tendo sido introduzida no SCA uma denominação especifica para estas regiões).

#### Processo de repartição dos gastos por produtos elementares

No processo de repartição dos gastos por produtos elementares, as chaves utilizadas têm em consideração os seguintes aspetos:

- Custos por UEC, por atividade da fase operacional de Distribuição, por família de produtos (Produtos de Nível 1);
- Tráfego de cada produto elementar, pertencente à mesma família de produtos.

## Chave **[IC]** e **[IC]**

A fórmula utilizada no processo de repartição para as chaves **[IC]** e **[IC]** é a seguinte:

$$
valor(p_z) = \frac{tráfego(p_z) \times percentagem(p_z)}{\sum_{z=1}^{n} [tráfego(p_z) \times percentagem(p_z)]} \times \frac{valor\_rep(p_z)}{\sum_{z=1}^{n} [valor\_rep(p_z)]} \times Valor.Chave
$$

As variáveis da fórmula acima indicada são as seguintes:

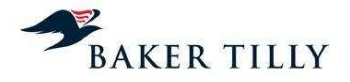

## Chave **[IC]**

A fórmula utilizada no processo de repartição para a chave **[IC]** é a seguinte:

$$
valor(p_z) = \frac{custaChaveprior1)(p_z)}{ValorChaveChavePrior1)} \times ValorChave
$$

As variáveis da fórmula acima indicada são as seguintes:

## **[IC]**

## Chave **[IC]**

A fórmula utilizada no processo de repartição para a chave **[IC]** é a seguinte:

$$
valor(p_z, g_a) = \frac{tráfego(p_z, g_a)}{\sum_{z=1}^{n} [tráfego(p_z, g_a)]}
$$
×Valor.Chave

As variáveis da fórmula acima indicada são as seguintes:

## **[IC]**

## **2.2.3.4.3.6. Chave [IC]**

A "**[IC]**" ("**[IC]**") reparte pelos produtos os gastos comuns classificados no SCA que não estão relacionados especificamente com qualquer produto. Os gastos repartidos pela "**[IC]**" são imputados aos produtos de acordo com a proporção obtida após a imputação de gastos pelas restantes chaves de repartição do SCA. Esta chave apresenta a seguinte expressão:

## **[IC]**

As variáveis acima apresentadas são explicadas da seguinte forma:

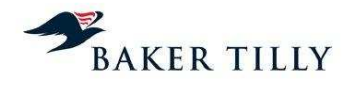

### **2.2.3.4.3.7. Encargos terminais**

Esta chave de repartição destina-se à imputação dos gastos com a remuneração dos operadores postais estrangeiros pelos produtos que incorrem neste tipo de encargos. Estes gastos são repartidos pelos produtos proporcionalmente à contribuição de cada produto agregado para o total destes gastos, sendo esta informação fornecida pelo Departamento de Marketing. Este departamento apura o valor de encargos terminais a imputar a cada produto agregado, tendo por base estatísticas que suportam a faturação entre os restantes países. O valor de repartição atribuído a cada produto agregado é repartido pelos diversos produtos elementares de acordo com os critérios desta chave de repartição, tendo em consideração: (i) o produto (multiplicação) do peso (apurado a partir do tráfego total de cada produto elementar a dividir pelo ponto médio do escalão de peso em que se encontra incluído) pelo preço por quilograma; mais (ii) o produto (multiplicação) do tráfego pelo preço por objeto postal. A chave de encargos terminais apresenta a seguinte expressão:

#### **[IC]**

As variáveis acima apresentadas são explicadas da seguinte forma:

## **[IC]**

### **2.2.3.4.3.8. Lotaria ("[IC]")**

A chave **[IC]** reparte gastos associados à venda de lotarias nas Lojas de correio. Os gastos associados a esta chave são imputados diretamente ao produto Lotaria. A chave apresenta a seguinte expressão:

#### **[IC]**

As variáveis acima apresentadas são explicadas da seguinte forma:

## **[IC]**

## **2.2.3.4.3.9. Serviços Financeiros Postais ("[IC]" e "[IC]")**

No exercício de 2011 foi incluída no SCA a chave de repartição **[IC]** que, à semelhança dos gastos imputados pela chave **[IC]**, distribui os gastos associados aos Serviços Financeiros Postais.

Os gastos repartidos pela chave **[IC]** são imputados aos produtos elementares de acordo com a receita de cada produto incluído num determinado grupo de produtos. Estas ponderações são fornecidas pelos Serviços Financeiros Postais ao DCA. A chave apresenta a seguinte expressão:

#### **[IC]**

As variáveis acima apresentadas são explicadas da seguinte forma:

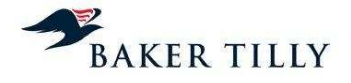

Os gastos repartidos pela chave **[IC]** são imputados aos produtos elementares de acordo com a receita de cada produto incluídos num determinado grupo de produtos. Estas ponderações são fornecidas pelos Serviços Financeiros Postais ao DCA. A chave apresenta a seguinte expressão:

## **[IC]**

As variáveis acima apresentadas são explicadas da seguinte forma:

## **[IC]**

#### **2.2.3.4.3.10. Marketing ("[IC]")**

No exercício de 2013 foi incluída no SCA a chave de repartição **[IC]** que, à semelhança dos gastos imputados pela chave **[IC]** em 2012 (esta chave foi extinta devido à alteração da estrutura orgânica), distribui os gastos associados ao Marketing. Os gastos repartidos pela chave **[IC]** são imputados aos produtos conforme a receita gerada por cada um desses produtos. Os produtos aos quais devem ser imputados os gastos de marketing são fornecidos ao DCA pelo Departamento de Marketing. A chave apresenta a seguinte expressão:

#### **[IC]**

As variáveis acima apresentadas são explicadas da seguinte forma:

### **[IC]**

### **2.2.3.4.3.11. Tourline ("[IC]")**

A chave **[IC]** reparte gastos relacionados com a empresa do grupo, Tourline, sediada em Espanha, que é especializada no serviço de courrier e transporte de correio urgente. Os gastos associados a esta chave de repartição são imputados diretamente ao produto **[IC]**. Este produto está incluído no serviço Não Universal de âmbito Não Reservado. A chave apresenta a seguinte expressão:

#### **[IC]**

As variáveis acima apresentadas são explicadas da seguinte forma:

## **[IC]**

#### **2.2.3.4.3.12. Filatelia ("[IC]")**

Os gastos repartidos pela chave **[IC]** estão relacionados com macroatividades de Gestão do Negócio e de Custos Diretos a produtos associados à comercialização de produtos filatélicos. Os gastos associados a esta chave são diretamente imputados ao produto Filatelia, que pertence ao serviço Não Universal de âmbito Não Reservado. A chave apresenta a seguinte expressão:

#### **[IC]**

As variáveis acima apresentadas são explicadas da seguinte forma:

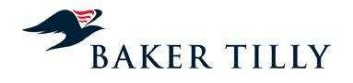

## **2.2.3.4.3.13. Custos diretos a produtos ("[IC]")**

Os gastos repartidos pela chave **[IC]** são imputados diretamente aos produtos e repartidos pelos produtos elementares de acordo com a respetiva receita. A chave apresenta a seguinte expressão:

## **[IC]**

As variáveis acima apresentadas são explicadas da seguinte forma:

## **[IC]**

## **2.2.3.4.3.14. Phone-Ix ("[IC]")**

A chave **[IC]** reparte os gastos associados ao produto de telecomunicações móveis Phone-Ix. Os gastos associados a esta chave são imputados diretamente ao produto Phone-Ix. A chave apresenta a seguinte expressão:

#### **[IC]**

As variáveis acima apresentadas são explicadas da seguinte forma:

## **[IC]**

### **2.2.3.4.3.15. Cobrança de Portagens ("[IC]")**

A chave **[IC]** reparte gastos relacionados com as cobranças de portagens. Os gastos associados a esta chave são imputados diretamente ao produto "COBPORTAGENS". A chave apresenta a seguinte expressão:

## **[IC]**

As variáveis acima representadas são explicadas da seguinte forma:

## **[IC]**

#### **2.2.3.4.3.16. Merchandising ("[IC]")**

Os gastos associados a esta chave de repartição são imputados diretamente ao produto Merchandising, tratando-se portanto de gastos diretamente associados a este produto. A chave apresenta a seguinte expressão:

#### **[IC]**

As variáveis acima apresentadas são explicadas da seguinte forma:

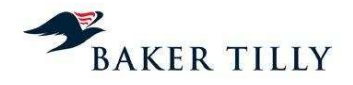

#### **2.2.3.4.3.17. Outras chaves analisadas**

### **Chave da participada CTT Expresso ("[IC]")**

Os gastos associados a esta chave estão relacionados com a empresa do grupo, CTT Expresso. Os gastos associados a esta chave de repartição são imputados diretamente ao produto CTT EXPRESSO. O montante de gastos repartidos de acordo com esta chave ascendeu em 2013 a 1.901.138 Euros (2.865.396 Euros em 2012). Este produto está incluído no serviço Não Universal de âmbito Não Reservado. A chave apresenta a seguinte expressão:

#### **[IC]**

As variáveis acima apresentadas são explicadas da seguinte forma:

## **[IC]**

Efetuámos a replicação do cálculo da imputação dos gastos aos produtos, de acordo com os critérios definidos por esta chave, não tendo sido identificadas quaisquer exceções.

#### **Chave de Recebimento de Avenças de PMEs ("[IC]")**

Os gastos associados a esta chave estão relacionados com avenças de pequenas e médias empresas que se encontram registadas no centro orçamental Correio – Clientes Empresariais ("**[IC]**"). Estes gastos são distribuídos tendo por base a receita obtida do segmento contratual PME. No exercício de 2013, os gastos distribuídos com base nos critérios desta chave ascenderam a **[IC]** Euros (**[IC]** Euros em 2012). A chave apresenta a seguinte expressão:

### **[IC]**

As variáveis acima apresentadas são explicadas da seguinte forma:

## **[IC]**

Efetuámos a replicação do cálculo da imputação dos gastos aos produtos, de acordo com os critérios definidos por esta chave, não tendo sido identificadas quaisquer exceções.

#### **Chave Unidades de vendas de clientes contratuais ("[IC]")**

Os gastos repartidos pela chave **[IC]** são os gastos relacionados com Grandes Clientes ("**[IC]**" – Grandes clientes e "**[IC]**" – Grandes Clientes, Backoffice Comercial). Estes gastos respeitam essencialmente a gastos com vendas digitais e outros serviços empresariais. Os gastos associados a esta chave são repartidos pelos produtos elementares de acordo com a respetiva receita. O montante de gastos repartidos de acordo com esta chave ascendeu em 2013 a **[IC]** Euros (**[IC]** Euros em 2012). A chave apresenta a seguinte expressão:

#### **[IC]**

As variáveis acima apresentadas são explicadas da seguinte forma:

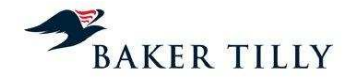

Efetuámos a replicação do cálculo da imputação dos gastos aos produtos, de acordo com os critérios definidos por esta chave, não tendo sido identificadas quaisquer exceções.

### **Chave da participada MAILTEC ("[IC]")**

Os gastos repartidos por esta chave estão relacionados com gastos com o pessoal cedido pela participada Mailtec, que são imputados diretamente ao produto "Mailtec". No exercício de 2013, os gastos distribuídos com base nos critérios desta chave ascenderam a **[IC]** Euros (em 2012 ascenderam **[IC]** Euros). O produto Mailtec está incluído no serviço Não Universal âmbito Não Reservado.

Efetuámos a replicação do cálculo da imputação dos gastos aos produtos, de acordo com os critérios definidos por esta chave, não tendo sido identificadas quaisquer exceções.

### **Chave de gastos com Campanhas ("[IC]")**

Os gastos repartidos por esta chave estão relacionados com os gastos de campanhas realizadas pelos CTT, com recurso a entidades subcontratadas (gastos com fornecimentos e serviços externos). Os gastos associados a esta chave são repartidos pelos produtos elementares de acordo com a respetiva receita. O montante de gastos repartidos de acordo com esta chave ascendeu em 2013 a **[IC]** Euros (esta chave foi introduzida no SCA no exercício de 2013).

Efetuámos a replicação do cálculo da imputação dos gastos aos produtos, de acordo com os critérios definidos por esta chave, não tendo sido identificadas quaisquer exceções.

#### **Chave de gastos com Marketing de Correio ("[IC]")**

Os gastos repartidos por esta chave estão relacionados com os gastos operacionais de gestão de marketing de correio, incorridos no desenvolvimento das campanhas realizadas pelos CTT. Os gastos associados a esta chave são repartidos pelos produtos elementares de acordo com a respetiva receita. O montante de gastos repartidos de acordo com esta chave ascendeu em 2013 a **[IC]** Euros (esta chave foi introduzida no SCA no exercício de 2013).

Efetuámos a replicação do cálculo da imputação dos gastos aos produtos, de acordo com os critérios definidos por esta chave, não tendo sido identificadas quaisquer exceções.

#### **Chave POSTCONTACTO ("[IC]")**

Os gastos repartidos por esta chave estão relacionados com os gastos incorridos com a cedência de recursos pela participada POSTCONTACTO, empresa especializada na distribuição do produto de correio não endereçado, sendo diretamente imputados a este produto. No exercício de 2013 os gastos distribuídos com base nos critérios desta chave ascenderam a **[IC]** Euros (**[IC]** Euros em 2012) dos quais **[IC]** Euros (**[IC]** Euros em 2012) estão associados à fase operacional de Distribuição (nomeadamente, os gastos associados aos centros orçamentais **[IC]**, **[IC]**, **[IC]**, **[IC]** e **[IC]**) (ver capítulo 2.2.3.4.3.5.). O produto PostContacto está incluído no serviço Não Universal de âmbito Não Reservado.

Efetuámos a replicação do cálculo da imputação dos gastos aos produtos, de acordo com os critérios definidos por esta chave, não tendo sido identificadas quaisquer exceções.

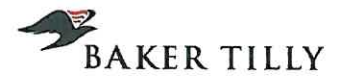

## Chave das Encomendas Internacionais ("[IC]")

Os gastos repartidos por esta chave estão relacionados com os encargos terminais de encomendas internacionais, podendo as mesmas serem consideradas normais ou contratuais. No exercício de 2013, os gastos associados a esta chave repartiram gastos de **[IC]** Euros (em 2012 ascenderam a [IC] Euros).

#### 2.2.3.5. Fase 4 - Geração de relatórios

Após terminado o processo de repartição são gerados relatórios e é efetuada uma análise de variações aos resultados obtidos e posterior geração e divulgação dos relatórios com os resultados finais.

O presente diagrama descreve os procedimentos realizados na Fase 4:

## $ICI$

### 2.2.3.5.1. Fase 4.1 - Análise de variações

Após a produção dos relatórios, os colaboradores do DCA analisam as principais variações identificadas nos resultados obtidos. Caso exista necessidade de retificação, os ficheiros de input são retificados / atualizados e o processo de repartição é novamente iniciado.

O processo de geração de relatórios permite a geração de relatórios ad-hoc ou relatórios com outras análises dimensionais (cubo de informação). Este processo está pré-definido no [IC], com as seguintes Identificações e Descrições:

 $[IC]$ 

#### 2.2.3.5.2. Fase 4.2 - Revisão de resultados

Os colaboradores do DCA efetuam análises aos resultados obtidos, tendo em consideração as eventuais variações identificadas face ao período homólogo.

#### 2.2.3.5.3. Fase 4.3 - Envio de relatórios

A última fase do processo compreende a divulgação e publicação da informação produzida, ficando os resultados do exercício disponíveis para consulta.

Lisboa, 11 de maio de 2015

to GL Colis Ali

BAKER TILLY, PG & ASSOCIADOS, SROC, S.A. Representada por Paulo Jorge Duarte Gil Galvão André